Universidade Estadual de Ponta Grossa Programa de Pós-Graduação em Ciências Área de concentração - Física

## AUTOMATO CELULAR APLICADO NO ˆ CRESCIMENTO DE CÂNCER

CAROLINE COLLAÇO MARTINS

PONTA GROSSA 2010

### CAROLINE COLLAÇO MARTINS

## AUTOMATO CELULAR APLICADO NO ˆ CRESCIMENTO DE CÂNCER

Dissertação apresentada ao Programa de Pós-Graduação em Ciências, área de concentração Física, da Universidade Estadual de Ponta Grossa, como parte dos requisitos necessários à obtenção do grau de Mestre em Ciências.

Orientador: Prof. Dr. Antonio Marcos Batista

PONTA GROSSA 2010

#### Ficha Catalográfica Elaborada pelo Setor de Processos Técnicos BICEN/UEPG

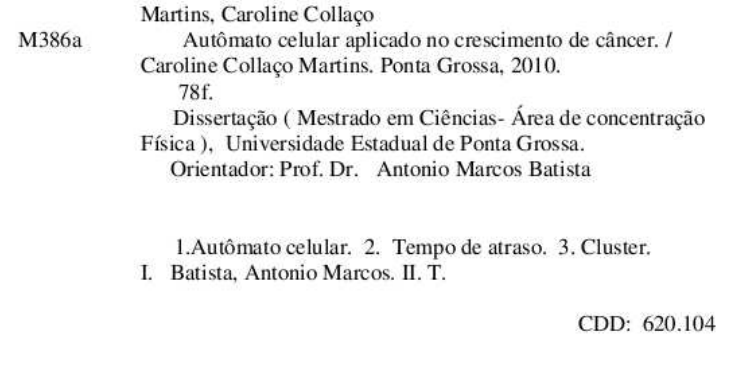

TERMO DE APROVAÇÃO

#### **CAROLINE COLLAÇO MARTINS**

#### "AUTÔMATO CELULAR APLICADO NO CRESCIMENTO DO CÂNCER"

Dissertação aprovada como requisito parcial para obtenção do grau de Mestre no Programa de Pós-Graduação em Ciências - Física da Universidade Estadual de Ponta Grossa, pela seguinte banca examinadora.

Orientador:

AWSPET

Prof. Dr. Antonio Marcos Batista Departamento de Matemática e Estatística, UEPG/PR

Prof. Dr. Silvio Luiz Thomaz de Souza UFSJ / MG

Prof. Dr. Milton Bomingos Michel

Departamento de Engenharia de Materiais, UEPG/PR

Ponta Grossa, 22 de março de 2010

### Agradecimentos

Ao professor Antonio Marcos Batista pela orientação, amizade e paciência.

Aos meus pais Lincon e Estela e aos meus avós Lauro e Lilia que tanto contribuiram para que fosse possível a realização desse trabalho.

Aos companheiros da sala 105 em especial a Kelly sempre ajudando com seus conselhos.

A Natany pela amizade.

A CAPES pela contemplação da bolsa.

Ao Prof. Dr. Silvio Luiz e ao Dr. Milton Domingues pela participação na banca e pelas sugestões.

Enfim, agradeço a todos que de alguma maneira contribuíram na realização deste trabalho.

## Resumo

Nessa dissertação consideramos um modelo de autômato celular com um tempo de atraso. O tempo de atraso incluso reflete a diferença existente entre o tempo que o sítio é afetado e o tempo em que sua variável é afetada. Analizamos o efeito das regras na dinâmica através da contagem de *cluster*. O procedimento dinâmico é investigado de acordo com essa contagem de *cluster*. Verificamos as mesmas oscilações periódicas das equações diferenciais com atraso.

Palavras-chave: autômato celular, tempo de atraso, cluster.

## Abstract

In this work we considered cellular automaton model with time delay. The time delay reflects the delay between the time at which the site is affected and the time at which its variable is updated. We analyzed the effect of the rules on the dynamics through the cluster counting. According to this cluster counting, the dynamics behaviour is investigated. We verified the same periodic oscillations as the delay differential equation.

Key words: cellular automaton, delay, cluster.

# Sumário

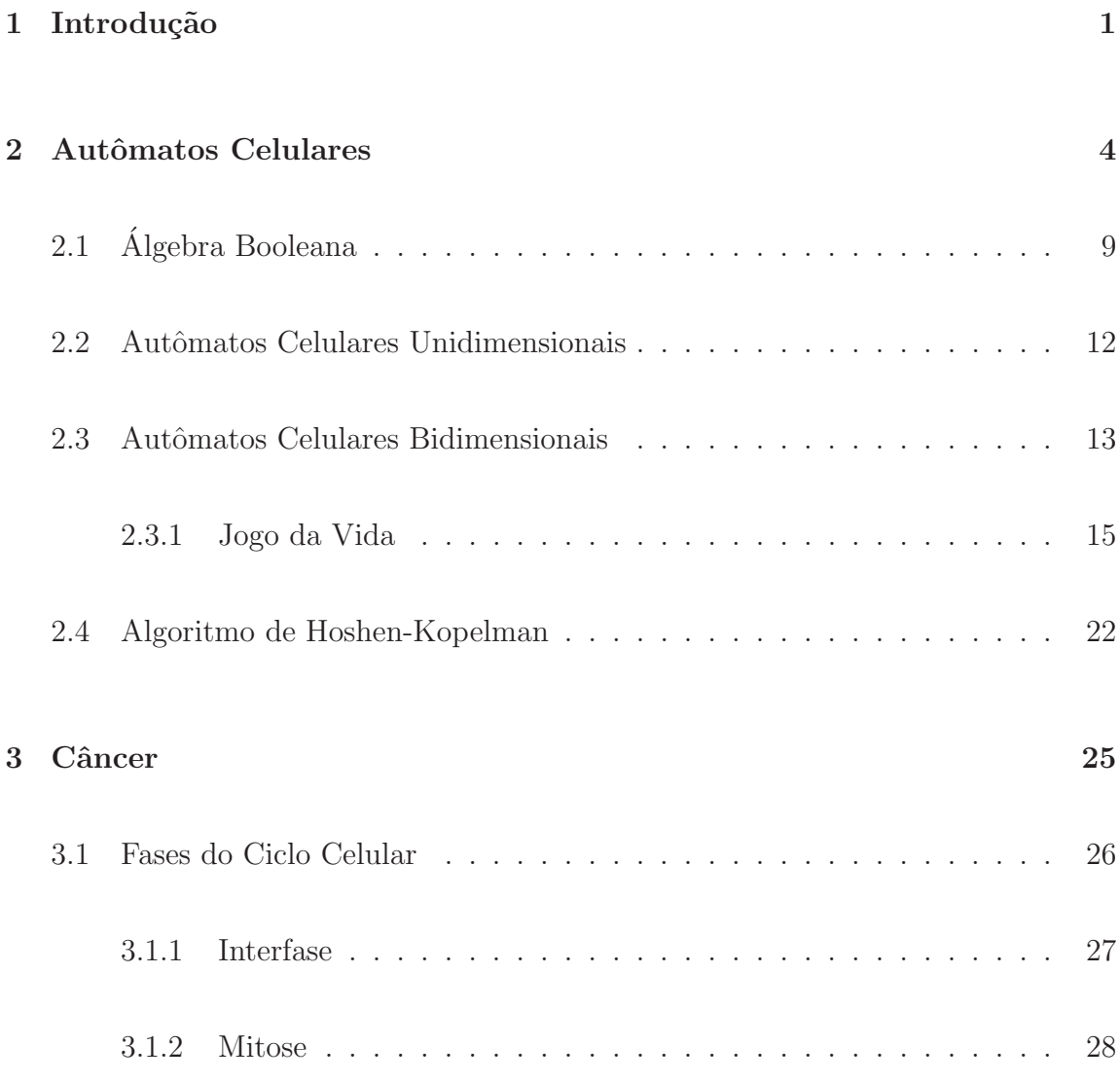

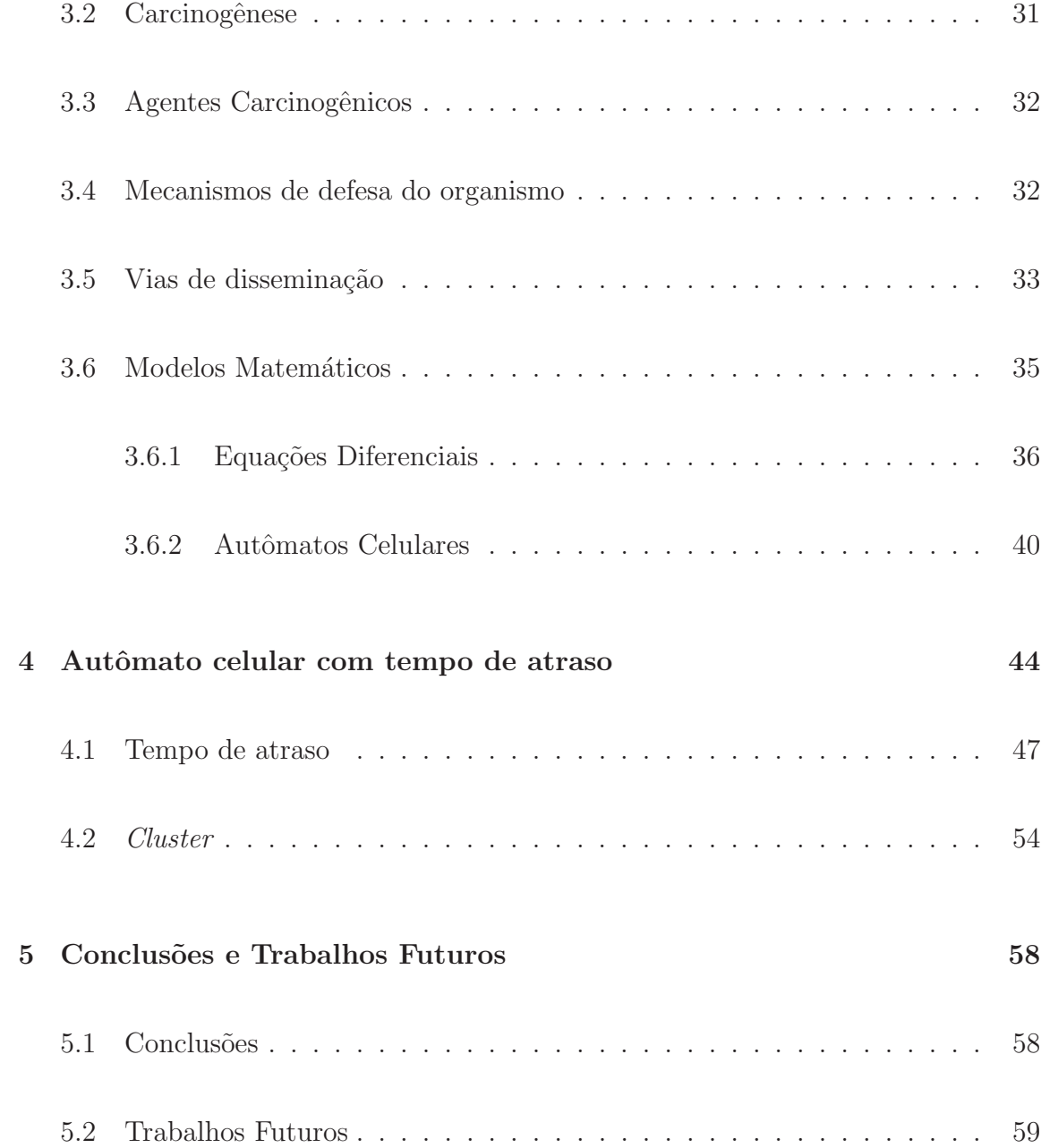

# Lista de Figuras

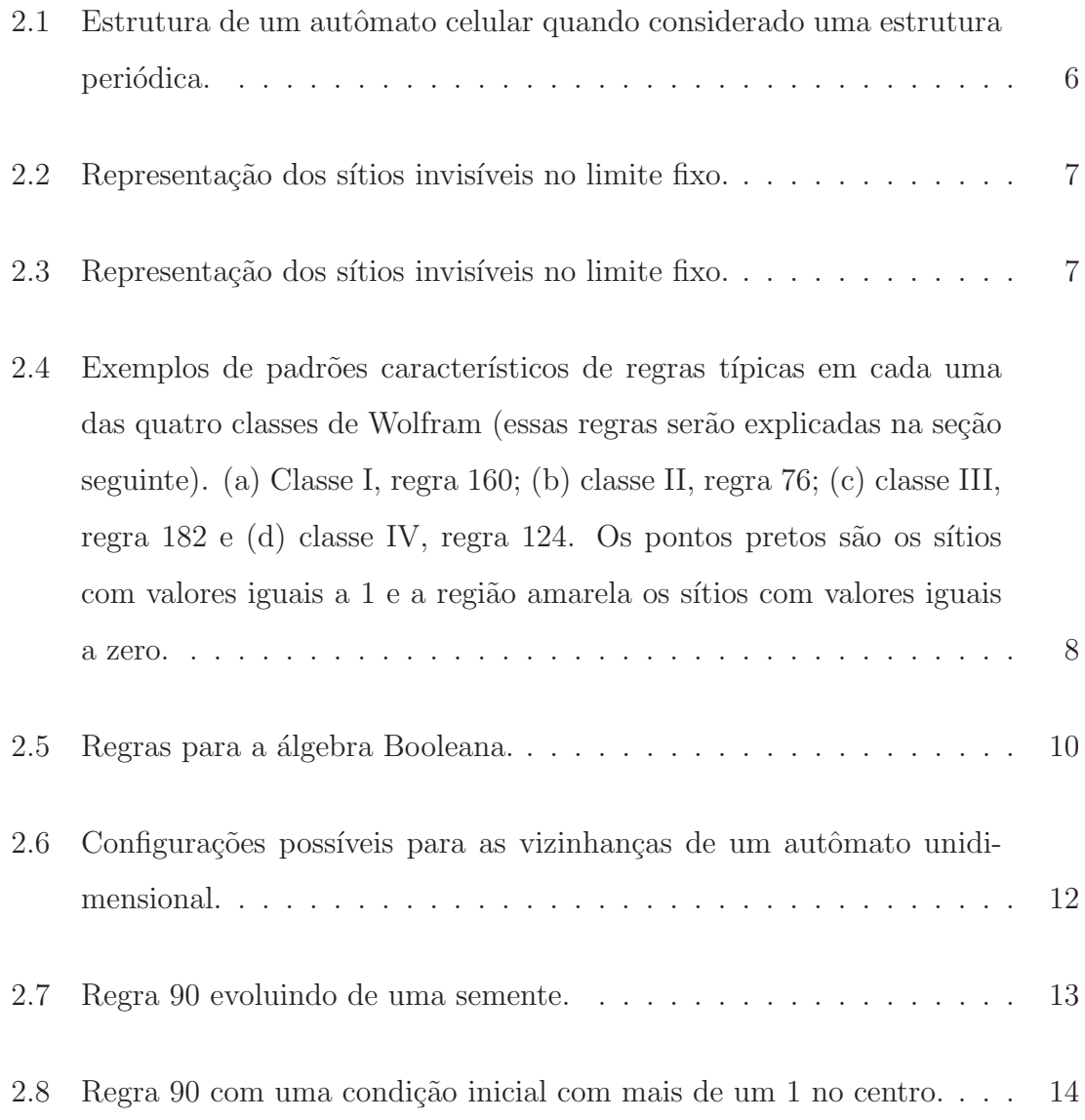

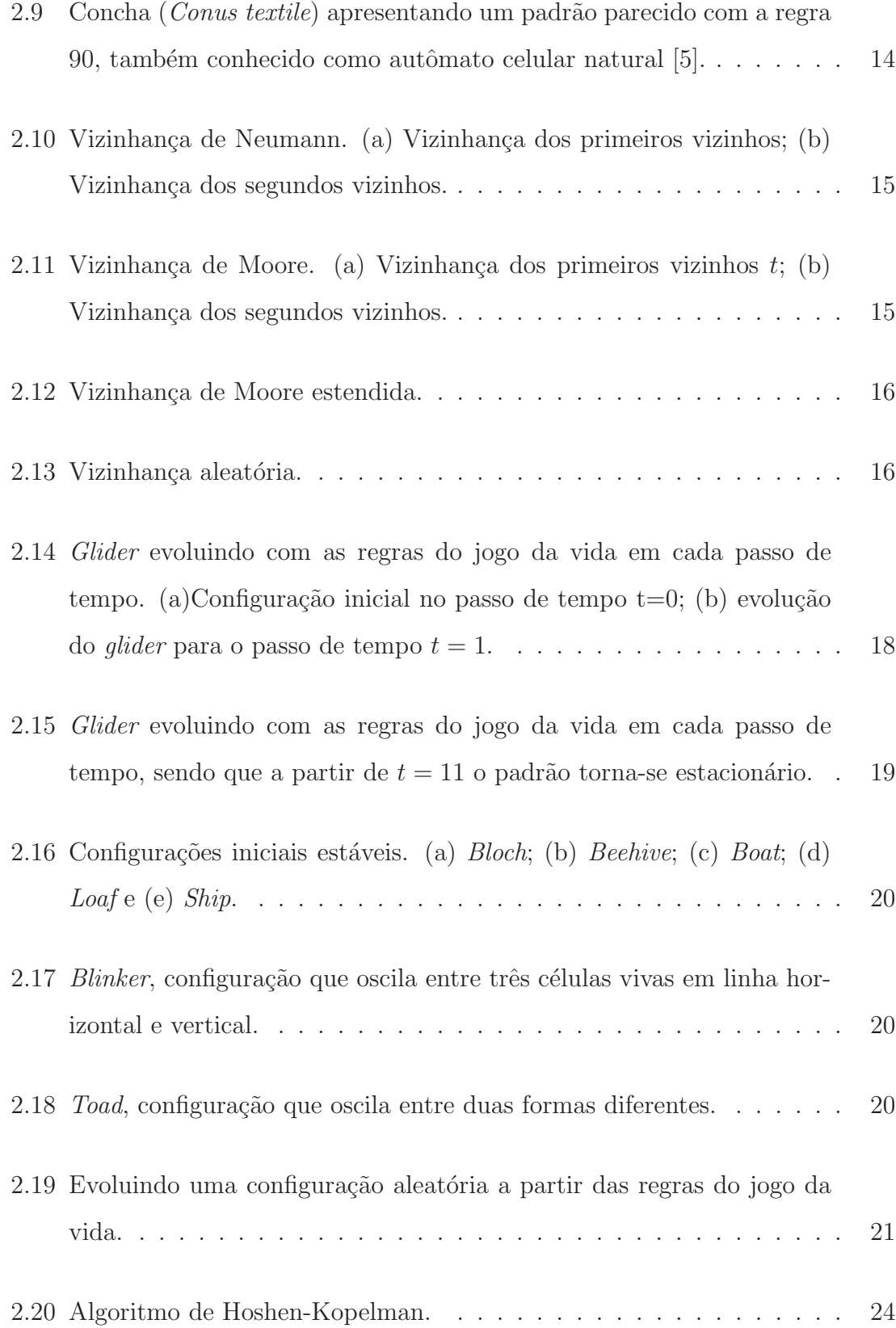

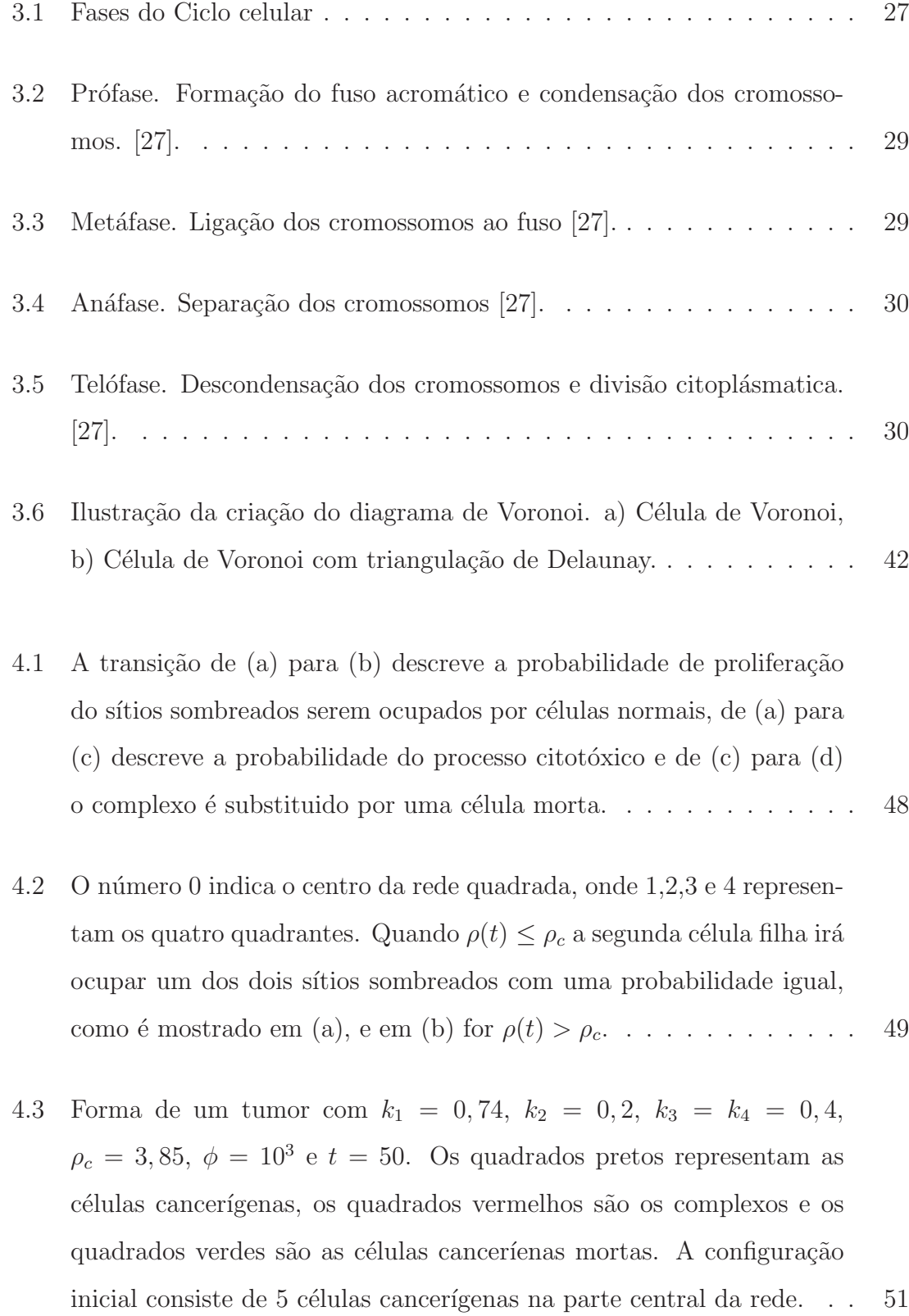

4.4 Evolução temporal de  $N_c$  para  $k_1 = 0, 74, k_2 = 0, 2, k_3 = k_4 = 0, 4$  e  $\rho_c = 3,85.$  (a)  $101 \times 101, \phi = 10^3, \tau = 0$  (curva preta) e  $\tau = 5$  (curva vermelha), (b)  $1301 \times 1301$ ,  $\tau = 850$  e  $\phi = 1, 7.10^6$ . . . . . . . . . . . . 52

4.5 Considerando  $k_1 = 0, 74, k_2 = 0, 2, k_3 = k_4 = 0, 4 \text{ e } \rho_c = 3, 85.$  (a) Gráfico de recorrência do número de células cancerígenas mostrando um comportamento irregular  $\tau = 0$  (curva preta) e um comportamento regular para  $\tau = 6$  (curva vermelha), bem como as figuras (b) (c) mostram os respectivos espectros de potência. . . . . . . . . . . . . . . . 53

- 4.6 Séries temporais do número de *clusters* para  $N = 101$ ,  $\tau = 0$ ,  $\phi = 10^3$ ,  $\rho_c = 3,85, k_2 = 0,2, k_3 = k_4 = 0,4, k_1 = 0,74$  (linha contínua) e k<sup>1</sup> = 0.4 (linha pontilhada). . . . . . . . . . . . . . . . . . . . . . . . 55
- 4.7  $k_2$  versus  $k_1$  para  $N = 101$ ,  $\phi = 1000$ ,  $\rho_c = 3,85$ ,  $k_3 = k_4 = 0,4$  e  $\eta^*=50$ . A região cinza representa os valores com os quais a metástase ocorre (η > η<sup>∗</sup> ). . . . . . . . . . . . . . . . . . . . . . . . . . . . . . . 56
- 4.8  $\mathbf{v}_m^{(i)}$  versus  $i$  e a distribuição para (a) e (b) com  $\tau = 0$ , (c) e (d) com  $\tau = 10$ . Consideramos  $N = 101$ ,  $\phi = 1000$ ,  $\rho_c = 3,85$ ,  $k_3 = k_4 = 0,4$ ,  $k_2 = 0, 2 \text{ e } k_1 = 0, 5. \ldots \ldots \ldots \ldots \ldots \ldots \ldots \ldots \ldots \ldots \ldots \quad 57$

## Lista de Tabelas

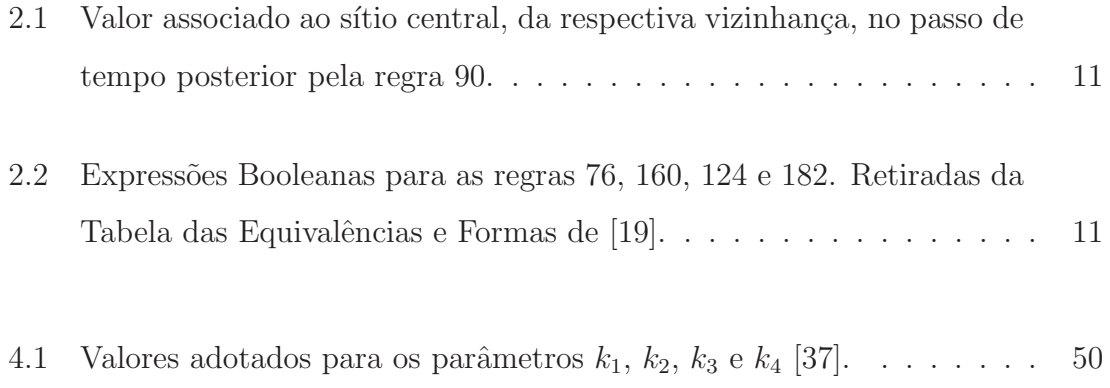

## Capítulo 1

## Introdução

Os autômatos celulares são uma importante ferramenta computacional que começaram a ser estudados no final da década de 40 pelo matemático John Von Neumann. Nessa época, o também matemático Stanislaw Ulam sugeriu a Neumann a utilização dos autômatos celulares para a idealização de sistemas biológicos [1], dando maior ênfase para sistemas biológicos auto-reprodutivos ao qual davam o nome de *espaços celulares*. Ou seja, von Neumann tinha como objetivo de sua investigação o desenvolvimento de regras matemáticas que simulassem os princípios evolutivos da natureza [2]. Essas regras, que seriam as mesmas para todos os componentes de um determinado sistema, deveriam partir de uma configuração inicial aleatória e cada componente do sistema passaria por uma evolução que sofreria influência direta de seus vizinhos e do conjunto de regras. Embora essas regras sejam as mesmas para todos os componentes do sistema, a situação dos componentes vizinhos pode variar indefinida e complexamente com o tempo, podendo originar novos sistemas e chegando até a sua auto-reprodução  $[3]$ .

Já em 1968 o matemático John Conway desenvolveu um importante autômato celular chamado *Jogo da vida*, tendo como objetivo projetar um conjunto de regras matem´aticas simples capaz de gerar padr˜oes complexos de vida, mostrando como um conjunto de regras b´asicas pode orientar um sistema complexo [4].

Na década de 80, Stephen Wolfram publicou os primeiros trabalhos investigando autômatos celulares mais básicos com grau de liberdade binário [5], ou seja, a variável poderia assumir os valores 1 e 0. Nestes, ao longo do tempo (discreto) uma nova linha era criada e cada célula tinha seu valor dependente das células vizinhas na linha anterior.

Usando dessa importante ferramenta desenvolveremos nesse trabalho um estudo sobre o crescimento do câncer utilizando um modelo de autômato celular bidimensional, pois, atualmente o câncer é um dos grandes problemas da biologia matemática e tem levado diversos cientistas a formularem modelos com o propósito de analizar de que maneira ele se desenvolve. Além disso, a prevenção e o controle do câncer estão entre os mais importantes desafios, científicos e de saúde pública da nossa época. A compreensão deste requer conhecimentos científicos que vão desde o conhecimento dos complexos mecanismos de regulação molecular intracelular até as escolhas individuais do estilo de vida [23].

Utilizaremos também o conceito de *clusters*, que são basicamente aglomerados de estruturas idênticas, em nosso caso células, uma vez que estes serão considerados como um parâmetro crítico para o início da metástase, ou seja, a invasão de tecidos circunvizinhos por parte de células cancerígenas. Uma importante considera¸c˜ao realizada neste trabalho foi a de que existe uma certa demora para que a proliferação aconteça e, por isso, consideramos um tempo de atraso que será acrescentando no modelo do autômato celular.

Sendo assim, esse trabalho será organizado da seguinte forma: no capítulo 2 falaremos sobre autômatos celulares unidimensionais e bidimensionais, sobre as ferramentas utilizadas para o seu entendimento, como álgebra booleana e algoritmo de Hoshen-Kopelman e também do mais conhecido dos autômatos celulares, o Jogo da Vida. No capítulo 3 daremos uma noção básica sobre o que é o câncer e como ele se prolifera, dissertando sobre o ciclo celular, o que leva a sua evolução e disseminação e de que maneira o organismo se defende. No capítulo 4 será discutido sobre o modelo de autômato celular utilizado e a inclusão do tempo de atraso, também sobre os *clusters* em autômatos celulares. Finalmente no capítulo 5 as conclus˜oes obtidas neste trabalho.

## Capítulo 2

## Autômatos Celulares

Os autômatos celulares foram inicialmente estudados por John Von Neumann e Stanislaw Ulam na tentativa de modelar sistemas biológicos autorreprodutivos, ou seja, sistemas que se reproduzem fazendo cópias de si mesmo, tais como plantas. Dessa forma, o conceito de autômato celular está fortemente ligado a Von Neumann, que estava interessado nas conex˜oes entre Biologia e a Teoria dos Autômatos. A principal questão abordada por Neumann era: que tipo de organização lógica é suficiente para um autômato ser capaz de reproduzir a si próprio? [7].

Os autômatos celulares foram introduzidos e reutilizados para outros tipos de idealizações e chamados por vários outros nomes, como por exemplo: mosaico autômato, estruturas homogêneas, estruturas de mosaico, arranjos iterativos, etc  $[5]$ . O autômato celular mais conhecido é o chamado jogo da vida, inventado por John Conway no final da década de 60 [8] [9] [10]. Esse tipo de autômato será explicado na seção 2.3.1.

Autômatos celulares são modelos matemáticos que podem ser usados para a representação de sistemas físicos, nos quais o espaço e o tempo são valores discretos e as quantidades físicas assumem uma quantidade finita de valores discretos, tais como a proliferação de células cancerígenas [11], a rede neural [13], os ecossistemas  $[14]$ , e a formação de padrões espaciais  $[15]$ . Ou seja, as variáveis se manterão inalteradas durante certos espaços de tempo e mudarão seus valores somente em momentos bem definidos chamados passos de tempo. O autômato celular consiste em uma rede uniforme regular (ou arranjo), usualmente infinita no tempo, com uma variável discreta em cada célula (sítio). O estado de um autômato celular é especificado pelos valores das variáveis em cada sítio e esse autômato celular evoluir´a com o passo do tempo obedecendo determinadas regras locais que fazem com que os valores dos s´ıtios sejam atualizados simultaneamente dependendo das suas configurações iniciais, sendo que o valor da variável de um sítio em um passo de tempo posterior será afetado pelos valores das variáveis dos sítios vizinhos no passo de tempo anterior, ou seja, o objetivo de tais regras é definir o estado do sítio no passo de tempo seguinte. Quando todos os sítios do autômato celular obedecem um mesmo conjunto de regras o autômato celular é dito homogêneo [1].

O raio de ação da regra  $(r)$  diz quantos vizinhos adjacentes um determinado sítio deverá possuir, por exemplo, para um autômato celular unidimensional, se o  $r = 1$ , a vizinhança será constituída pelo próprio sítio, pelo sítio imediatamente a esquerda e pelo s´ıtio imediatamente a direita. Outro exemplo que pode ser dado  $\acute{\text{e}}$  se  $r = 2$ , nesse caso a vizinhança será o próprio sítio, os dois sítios imediatamente a esquerda e os dois sítios imediatamente a direita. Sendo assim, esse valor deverá ser sempre igual ou maior que 1. Dependendo do tipo de regra utilizada para a formação de um autômato celular o número de estados possíveis do sítio  $(e)$  também pode variar. O estado ´e um indicador do s´ıtio e mostra os diferentes valores que ele pode apresentar. Ele pode ser representado por números ou até mesmo por propriedades. Podemos citar um exemplo simples em que cada s´ıtio pode assumir os estados na forma de número binário (0 e 1), nesse caso então  $e = 2$ . Se  $e = 3$  ele poder´a apresentar valores 0, 1 ou 2, por exemplo. O e deve ser sempre maior que 1.

Como a quantidade de sítios é um número finito, ao evoluir o autômato celular, ocorre uma situação chamada efeito borda. Essa situação ocorre devido a inexistência de vizinhos nas bordas dos autômatos, mas pode ser contornada impondo-se condições limites ao analizar estas bordas. Existem três possibilidades de resolver esse problema  $[16]$ , que são:

• Considerando a estrutura do autômato celular como sendo uma estrutura periódica. Para tanto é necessário impor a condição de que o último sítio  $\acute{e}$  vizinho do primeiro e que o primeiro sítio  $\acute{e}$  vizinho do último. Sendo assim teremos que o último sítio será ligado ao primeiro como na figura 2.1.

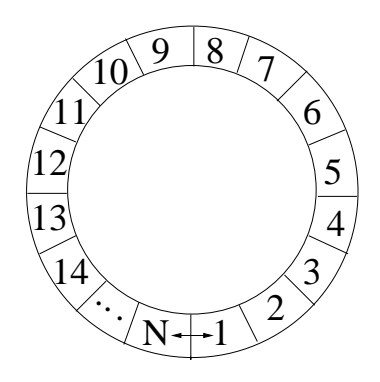

Figura 2.1: Estrutura de um autômato celular quando considerado uma estrutura periódica.

- Também pode-se considerar que existam sítios "invisíveis" ao redor da grade com um estado pré-definido como na figura 2.2. Na qual temos sítios ao redor da grade com estados os quais pré-definiremos, como por exemplo, daremos a todos os sítios o valor zero, ou o valor 1.
- $\bullet~$ Uma outra maneira é assumindo que os sítios da borda são refletidos internamente a grade como na figura 2.3. Na qual determinado sítio se reflete como vizinho dos seus sítios a esquerda e a direita e acima e abaixo nas bordas.

Figura 2.2: Representação dos sítios invisíveis no limite fixo.

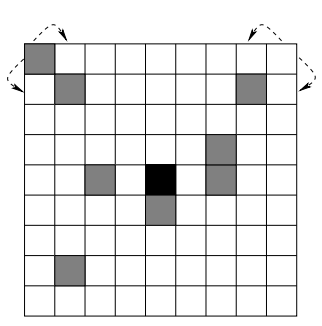

Figura 2.3: Representação dos sítios invisíveis no limite fixo.

Segundo Wolfram [17] existem quatro classes que definem como os sítios evoluem de acordo com as regras utilizadas a partir das configurações iniciais e que podem ser classificadas também de acordo com a distância de Hamming. A distância de Hamming é um diagnóstico utilizado para a detecção e correção de erros em comunicação digital que pode ser definido como o número de bits que são diferentes entre os dois vetores de bits. Ou seja, a distância de Hamming é o número total de sítios nos quais os estados na configuração original e no próximo passo de tempo diferem entre si divididos pelo número total de sítios. Por exemplo, a distância de Hamming entre 1011101 e 1001001 é  $2/7$ . As classes são:

• Classe I: estado homogêneo. Nessa classe os sítios do autômato celular chegarão a um mesmo estado (valor) após um número finito de interações, ou seja, atingirão um estado homogêneo e a distância de Hamming desaparece com o passar do tempo (figura 2.4a).

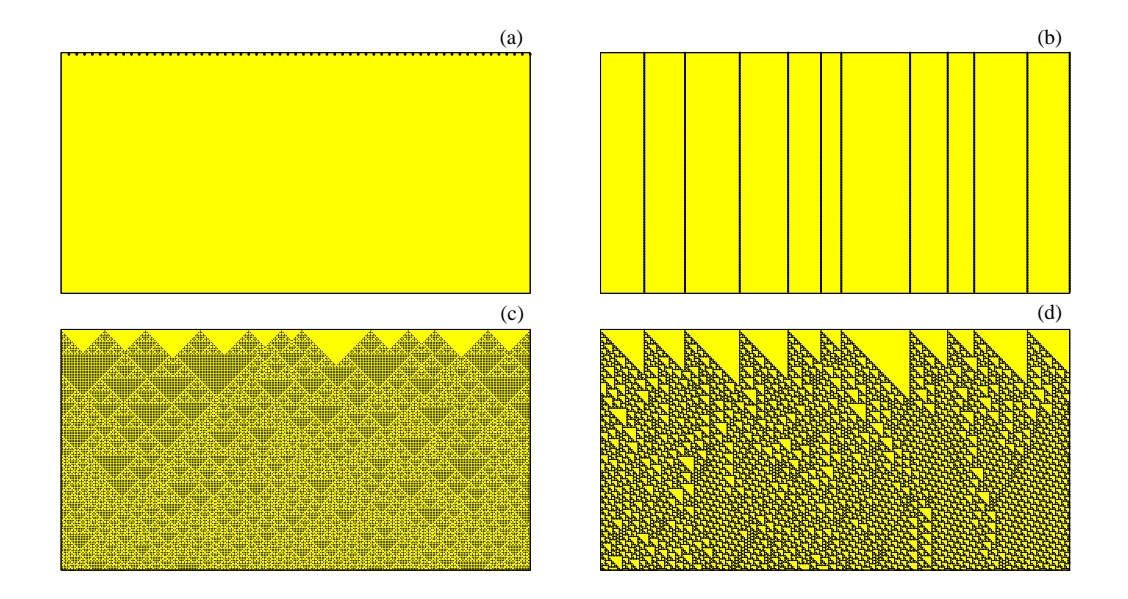

Figura 2.4: Exemplos de padrões característicos de regras típicas em cada uma das quatro classes de Wolfram (essas regras serão explicadas na seção seguinte). (a) Classe I, regra 160; (b) classe II, regra 76; (c) classe III, regra 182 e (d) classe IV, regra 124. Os pontos pretos são os sítios com valores iguais a 1 e a região amarela os sítios com valores iguais a zero.

- Classe II: estável simples ou limite periódico. O autômato celular chega a um estado estável e periódico onde os sítios não possuirão todos o mesmo valor e criarão imagens que se repetem com a evolução temporal e a distância de Hamming permanece constante no tempo e pequena (figura 2.4b).
- Classe III: padrão irregular. Neste caso a evolução temporal levará a um estado não periódico do autômato celular, ou seja, um estado desordenado que não possui nenhum padrão reconhecível e a distância de Hamming cresce rapidamente com o tempo, atingindo um valor de equilíbrio geralmente alto (figura 2.4c).
- Classe IV: estrutura complexa. Haverá a geração de estruturas complexas que evoluem imprevisivelmente e a distância de Hamming apresenta um longo período transiente até que atinje o seu valor de equilíbrio (figura 2.4d).

As configurações de autômatos celulares podem ser unidimensionais e bidimensionais e at´e mesmo tridimensionais. Neste trabalho trataremos apenas de autômatos celulares com configurações unidimensionais e bidimensionais.

### 2.1 Algebra Booleana ´

A álgebra Booleana, também conhecida como álgebra de Boole, é um sistema de dedução matemática que se restringe a um conjunto A que possui dois elementos específicos,  $0 e 1$  (falso e verdadeiro), juntamente com as operações binárias  $E, OU e uma operação singular NÃO, onde E e OU correspondem ao produto e soma$ binários respectivamente e o complemento ao NÃO. Iremos usar a notação  $\langle \cdot \rangle$  para E,  $(+)$  para OU e  $()$  para NAO [18].

A álgebra Booleana obedece aos seguintes propriedades para a adição e multiplicação para um conjuto A com elementos  $x \in y$  e um número qualquer z:

- Para todo  $x \in y$  em  $A, x + y = y + x$ ;
- Para todo  $x \in y$  em  $A, x \cdot y = y \cdot x;$
- Para todo  $x, y \in z$  em  $A, x \cdot (y + z) = (x \cdot y) + (x \cdot z);$
- Para todo x, y e z em A,  $x + (y \cdot z) = (x + y) \cdot (x + z);$
- Para todo x em A,  $x + 0 = x$ ;
- Para todo x em A,  $x \cdot 1 = x$ ;
- Para todo x em A,  $x + x' = 1$ ;
- Para todo  $x \text{ em } A$ ,  $x \cdot x' = 0$ ;
- $\bullet$  0  $\neq$  1.

As operações  $\left(\cdot\right)$  e  $\left(\cdot\right)$  podem ser mais facilmente entendidas ao analizarmos a figura 2.5. Examinando essa tabela podemos ver que a multiplicação de um elemento com ele próprio resultará no próprio elemento, e a multiplicação de elementos diferentes resultará em um valor igual a zero. Já no caso da adição de um elemento com ele próprio resultará no próprio elemento e a adição de elementos diferentes resultará em um valor igual a 1.

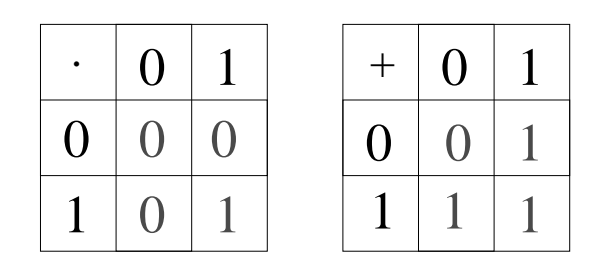

Figura 2.5: Regras para a álgebra Booleana.

Segundo Wolfram [19], as regras locais dos autômatos celulares podem ser consideradas como sendo funções Booleanas (que geram os valores Booleanos 0 e 1) de três variáveis, onde essas três variáveis são os sítios dentro das vizinhanças. O que é bastante útil, uma vez que a representação das regras de autômatos celulares através de funções Booleanas torna-se conveniente na prática de implementação de algoritmos.

Se chamarmos de  $a_n(t)$  os valores das vizinhanças nos passos de tempo t, então teremos que  $a_{-1}$ é o vizinho imediatamente a esquerda,  $a_0$  é o sítio do meio e  $a_1$ é o sítio imediatamente a direita, todos no passo de tempo  $t.$  Será usada a notação que quando  $\bar{a}_n(t)$  o sítio deverá possuir o valor zero e que  $a_n(t)$  o sítio deverá possuir o valor igual a 1, e também apenas nos é útil a operação binária OU, que em nosso caso, utilizamos o sinal  $(+)$ .

Podemos citar como exemplo a regra 90 que será explicada na próxima seção. De acordo com essa regra, os valores dos sítios no passo de tempo seguinte  $(t + 1)$  são obtidos pela expressão boolena retirada da tabela das Equivalências e Formas de  $[19]$  (equação 2.1):

$$
(a_{-1}\bar{a}_1) + (\bar{a}_{-1}a_1). \tag{2.1}
$$

Sendo assim, ao analizarmos as oito possibilidades dos estados dos três sítios adjacentes para um tempo t mostrados na tabela 2.1 utilizando essa expressão Booleana, chegaremos ao resultado para o tempo  $t+1$ . Podemos ver na tabela que a vizinhança ´e ordenada em ordem decrescente, uma vez que se convertermos estes para forma decimal, antes de aplicarmos a regra  $90$ , ela encontra-se ordenada de 7 até 0. Por exemplo, se convertemos a vizinhança para decimal teremos  $111 = 2^2.1 + 2^1.1 + 2^0.1 = 7$  $, 110 = 2^2 \cdot 1 + 2^1 \cdot 1 + 2^0 \cdot 0 = 6, 101 = 2^2 \cdot 1 + 2^1 \cdot 0 + 2^0 \cdot 1 = 5, 100 = 2^2 \cdot 1 + 2^1 \cdot 0 + 2^0 \cdot 0 = 4$  $, 011 = 2^2 \cdot 0 + 2^1 \cdot 1 + 2^0 \cdot 1 = 3, 010 = 2^2 \cdot 0 + 2^1 \cdot 1 + 2^0 \cdot 0 = 2, 001 = 2^2 \cdot 0 + 2^1 \cdot 0 + 2^0 \cdot 1 = 1$ e  $000 = 2^2.0 + 2^1.0 + 2^0.0 = 0$ . Usando essa mesma matemática, podemos perceber que usando a regra 90 encontraremos um resultado que, quando convertemos para decimal, igual a 90  $(01011010 = 2^7.0 + 2^6.1 + 2^5.0 + 2^4.1 + 2^3.1 + 2^2.0 + 2^1.1 + 2^0.0 = 90)$ . Similarmente ao que se aplica a regra 90, teremos as expressões Booleanas para as regras 76, 160, 182 e 124 apresentadas na tabela 2.2.

Tabela 2.1: Valor associado ao sítio central, da respectiva vizinhança, no passo de tempo posterior pela regra 90.

| vizinhança $(t)$   |  | 100   011 | 010 | -001 |  |
|--------------------|--|-----------|-----|------|--|
| vizinhança $(t+1)$ |  |           |     |      |  |

Tabela 2.2: Expressões Booleanas para as regras 76, 160, 124 e 182. Retiradas da Tabela das Equivalências e Formas de [19].

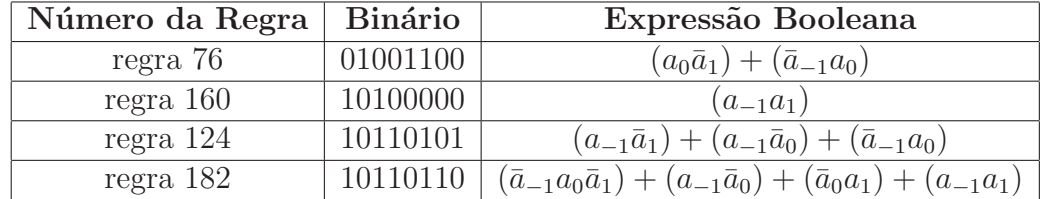

### 2.2 Autômatos Celulares Unidimensionais

O tipo de autômato celular mais simples, porém não trivial é o unidimensional. Nesse caso, ele pode ter dois estados por sítio, ou seja  $e = 2$ , e ser vizinho de um sítio adjacente de cada lado, ou seja  $r = 1$ . A vizinhança será formada pelo próprio sítio e seus vizinhos. Nesse caso então, teremos que o número de vizinhanças possíveis será igual a  $2^3 = 8$ , uma vez que ele é dado por:

$$
e^{2r+1},\tag{2.2}
$$

e o número de regras possíveis será  $2^8 = 256$  [5], pois ele é dado por:

$$
e^{2r+1}.\tag{2.3}
$$

Sendo assim, temos 8 configurações possíveis para a vizinhança, e essas configurações s˜ao mostradas na figura 2.6. Nessa figura teremos os quadrados pretos representando o n´umero um e os quadrados brancos representando o zero.

| vizinhança |  |   |                       |   |   |  |
|------------|--|---|-----------------------|---|---|--|
| binário    |  | ັ | ⌒<br>$\sim$<br>v<br>v | ⌒ | ◡ |  |
| decimal    |  |   |                       |   |   |  |

Figura 2.6: Configurações possíveis para as vizinhanças de um autômato unidimensional.

Referem-se usualmente os autômatos celulares pelo número decimal que, em binário, representa a regra. Ou seja, se consideramos as vizinhanças possíveis (figura 2.6) e evoluirmos um passo de tempo, chegaremos aos valores em bin´ario, que terão seu equivalente decimal que se utilizará para identificar a regra. No caso da

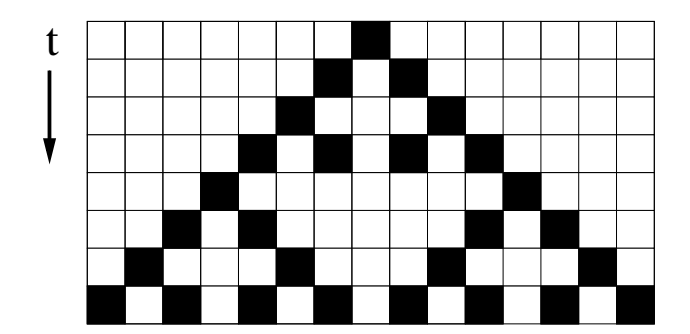

Figura 2.7: Regra 90 evoluindo de uma semente.

regra 90 essa evolução pode ser demonstrada na tabela 2.1.

A representação da evolução de um autômato com a regra 90 (em binário 01011010) começando com um padrão de entrada inicial com apenas um 1 no centro, que chamamos de semente [5], será como na figura 2.7. Porém se considerarmos uma condição inicial diferente de apenas uma semente, então temos, por exemplo, uma evolução com o tempo como na figura 2.8. Sendo assim, a evolução do autômato com o tempo depende das suas condições iniciais. Observamos tanto na figura 2.7 quanto na figura 2.8 que na evolução da regra 90 com o tempo torna-se bem evidente figuras de triângulos. O surgimento desse padrão de imagens nada mais é que um exemplo simples de auto-organização. Um exemplo desse tipo de padr˜ao pode ser encontrado na natureza como mostrado na figura 2.9.

### 2.3 Autômatos Celulares Bidimensionais

Para autômatos celulares bidimensionais, ou seja, aqueles que consistem de uma grade bidimensional, existem vários tipos de vizinhanças, as quais variam de acordo com o raio de ação da regra. Algumas vizinhanças bastante conhecidas são: vizinhança de Neumann, que consiste dos vizinhos imediatamente acima e abaixo e  $\alpha$ dos vizinhos imeditamente a esquerda e a direita (figura 2.10), vizinhança de Moore,

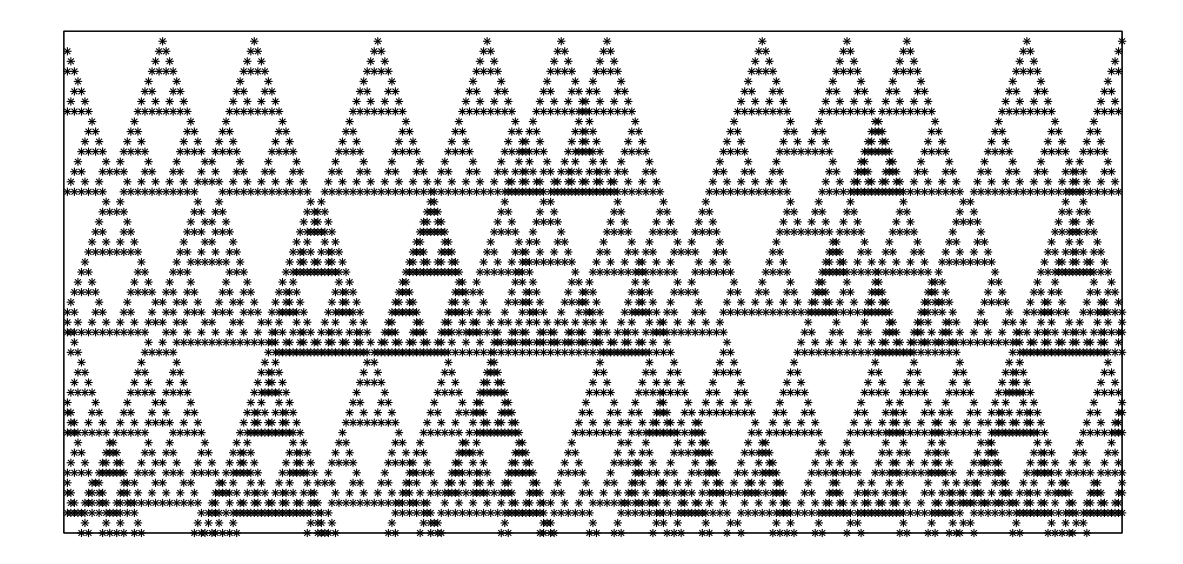

Figura 2.8: Regra 90 com uma condição inicial com mais de um 1 no centro.

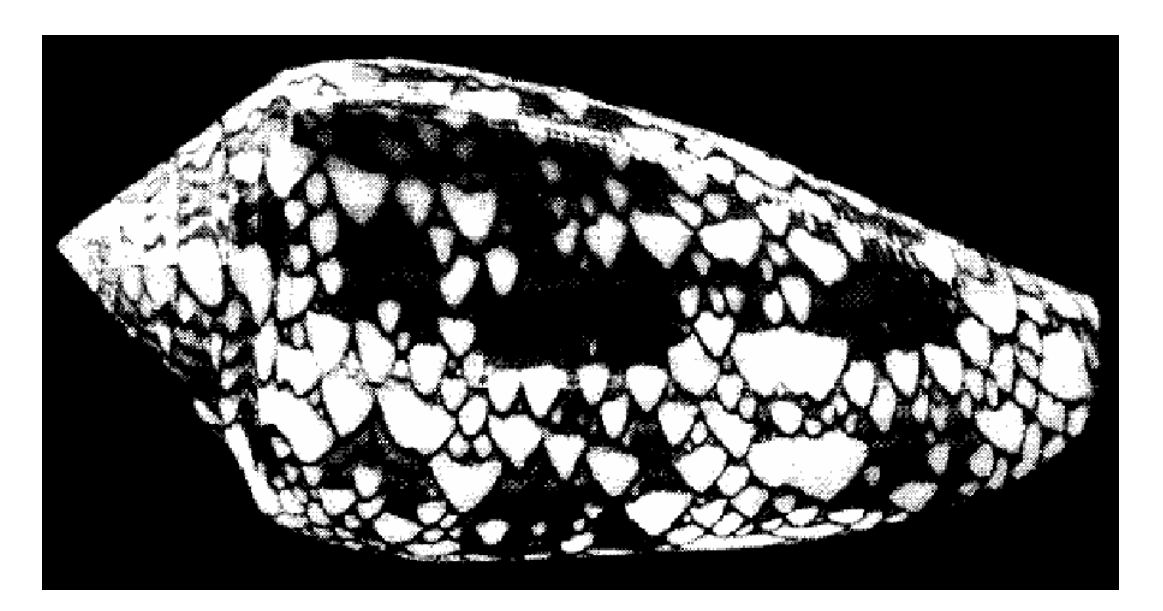

Figura 2.9: Concha (Conus textile) apresentando um padrão parecido com a regra 90, também conhecido como autômato celular natural [5].

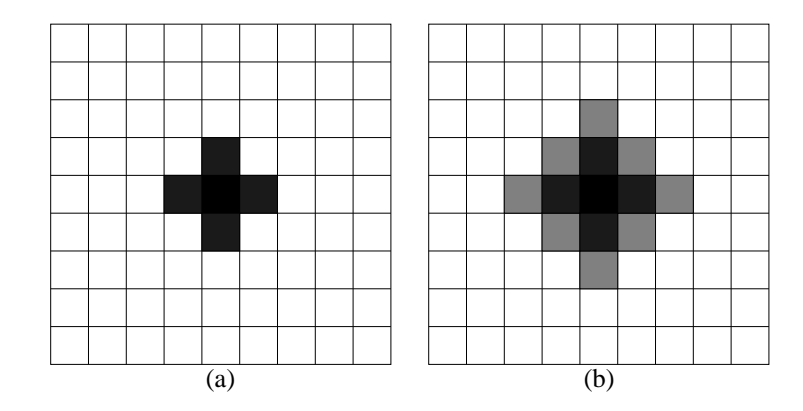

Figura 2.10: Vizinhança de Neumann. (a) Vizinhança dos primeiros vizinhos; (b) Vizinhança dos segundos vizinhos.

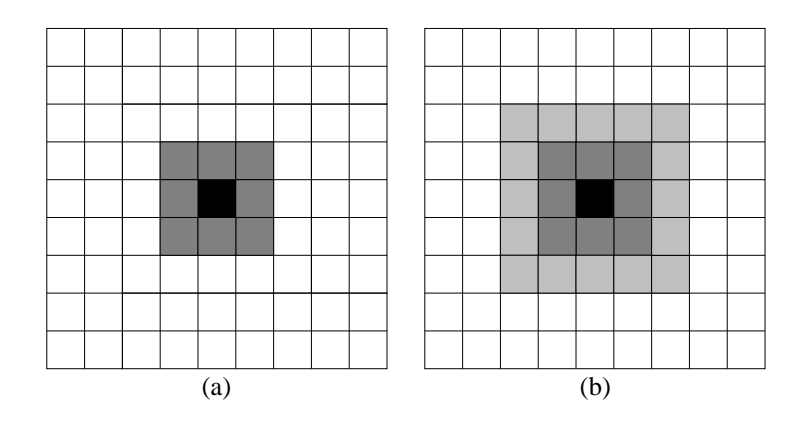

Figura 2.11: Vizinhança de Moore. (a) Vizinhança dos primeiros vizinhos  $t$ ; (b) Vizinhança dos segundos vizinhos.

que consiste dos oito vizinhos adjacentes (figura 2.11), vizinhança de Moore estendida, que consiste, além dos 8 vizinhos adjacentes, dos adjacentes a esses 8 vizinhos  $(f_{\text{rgura}} 2.12)$  e vizinhança aleatória, que consiste de uma condição inicial aleatória (figura 2.13).

### 2.3.1 Jogo da Vida

O jogo da vida é um autômato celular bidimensional e foi inventado por John Conway em 1968 [21]. Ele ´e governado por um conjunto de regras simples que definem o nascimento, a sobrevivência ou a morte das células. Conway fez

Figura 2.12: Vizinhança de Moore estendida.

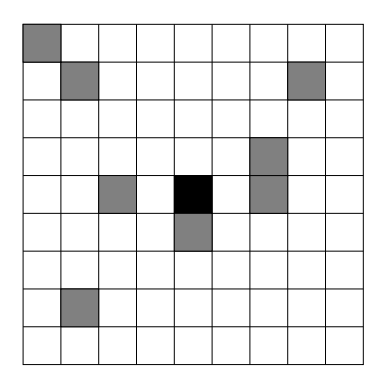

Figura 2.13: Vizinhança aleatória.

v´arias tentativas at´e chegar a essas regras, pois algumas possibilidades faziam com que as células morressem e outras com que se multiplicassem rapidamente. O jogo da vida equilibra essas duas tendências. Cada célula desse espaço bidimensional pode apresentar dois estados: vivo ou morto. Desta maneira, através dele, pode-se observar interessantes padrões de comportamento nos quais a partir das evoluções dessas simples regras veremos a representação da competição através das regras de sobrevivência dentro de uma população. Sendo assim, se uma célula possui 8 vizinhos como na vizinhança de Moore (figura 2.11) as regras para o *Jogo da Vida* são [21]:

- Sobrevivência: Cada célula *viva* que tenha duas ou três células adjacentes vivas continuará viva na próxima geração.
- Nascimento: Cada célula morta com exatamente três células adjacentes vivas nasce na próxima geração.
- Morte: Cada célula *viva* com quatro ou mais células adjacentes *vivas* morrerá por sufocamento (excesso de densidade populacional).
- Morte: Cada célula com menos de duas células vivas adjacentes morre por isolamento.

Quando aplicamos tais regras em uma condição inicial como na figura  $2.14(a)$  teremos uma evolução como na figura  $2.14(b)$ . Na figura os quadrados pretos representam células vivas e os brancos as células mortas. As células numeradas com os números  $0, 1, 2$  e 5 possuem nenhum, um, dois e 5 vizinhos vivos respectivamente, e por esse motivo permanecem mortas em uma próxima geração, nos três primeiros casos por estarem isoladas e no último caso por haver excesso de vizinhos vivos (alta densidade populacional). As células numeradas com 3 nascerão em uma próxima geração, uma vez que possuem três vizinhos vivos, condição nescessária para que isso aconteça. Já as células vivas que não possuem nenhum ou um vizinho vivo, ou ainda mais que quatro vizinhos vivos, morrerão em uma próxima geração e as que possuem 2 ou 3 vizinhos permanecer˜ao vivas seguindo as regras do jogo da vida (figura 2.14).

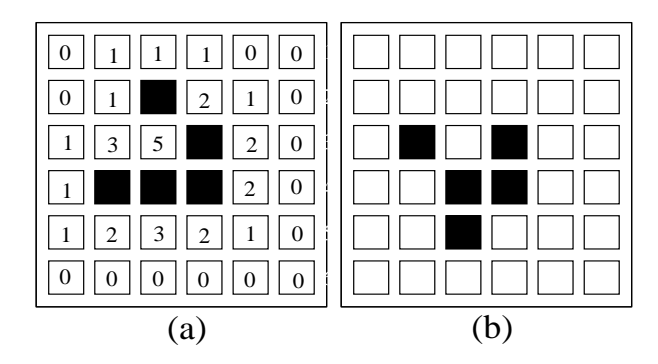

Figura 2.14: Glider evoluindo com as regras do jogo da vida em cada passo de tempo. (a)Configuração inicial no passo de tempo t=0; (b) evolução do *glider* para o passo de tempo  $t=1$ .

No jogo da vida podem existir configurações que se repetem através das grades mudando suas posições ou rotacinando através dela. Um exemplo desse tipo de configuração é uma figura chamada *glider*. Sendo assim, aplicando as regras do jogo da vida, citadas anteriormente, na configuração inicial teremos a evolução demonstrada na figura 2.15. Nota-se que a partir de um determinado passo de tempo  $(t = 11)$  a imagem passa a se repetir.

Outros exemplos de configurações iniciais que também podem ser citados são aqueles que tendem a não sofrerem modificações durante um longo período de tempo, ou seja, possuem configurações estáveis. São eles: block, beehive, boat,  $\alpha$ ia e ship mostrados na figura 2.16. Existem também configurações iniciais que são oscilatórias. Estas retornam a sua configuração de tempos em tempos e são as chamadas blinker (figura 2.17) e toad (figura 2.18).

Se tivermos uma configuração inicial aleatória, como por exemplo na figura 2.19 no tempo  $t = 0$ , então ao evoluir essas configurações iniciais aplicando as regras do jogo da vida, teremos nos passos de tempo seguintes as configurações demonstradas na figura 2.19. Vemos tamb´em que a partir de um determinado passo e tempo as imagens passam a se repetir como no caso da configuração inicial *glider*.

| $t = 0$  | $t = 1$  | $t = 2$  |
|----------|----------|----------|
|          |          |          |
|          |          |          |
|          |          |          |
| $t = 3$  | $t = 4$  | $t = 5$  |
|          |          |          |
| $t = 6$  | $t = 7$  | $t = 8$  |
|          |          |          |
| $t = 9$  | $t = 10$ | $t = 11$ |
|          |          |          |
| $t = 12$ | $t = 13$ | $t = 14$ |
|          |          |          |

Figura 2.15: Glider evoluindo com as regras do jogo da vida em cada passo de tempo, sendo que a partir de $t=11$ o padrão torna-se estacionário.

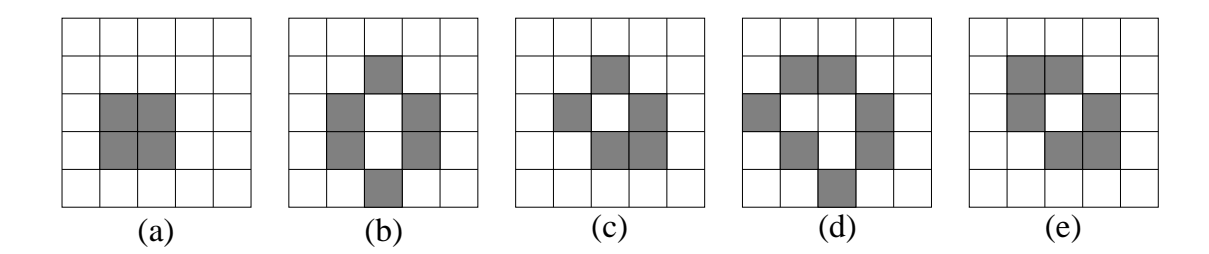

Figura 2.16: Configurações iniciais estáveis. (a) Bloch; (b) Beehive; (c) Boat; (d) Loaf e (e) Ship.

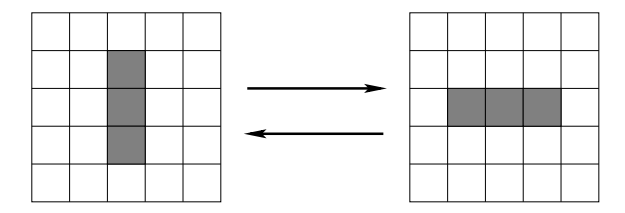

Figura 2.17: Blinker, configuração que oscila entre três células vivas em linha horizontal e vertical.

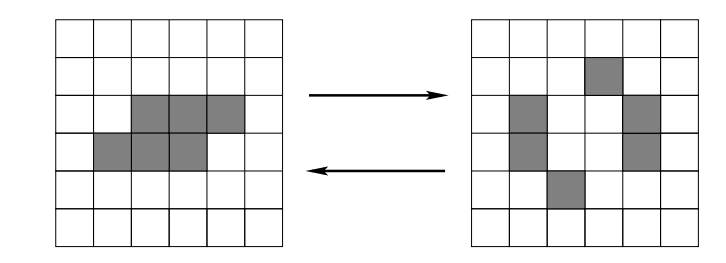

Figura 2.18: Toad, configuração que oscila entre duas formas diferentes.

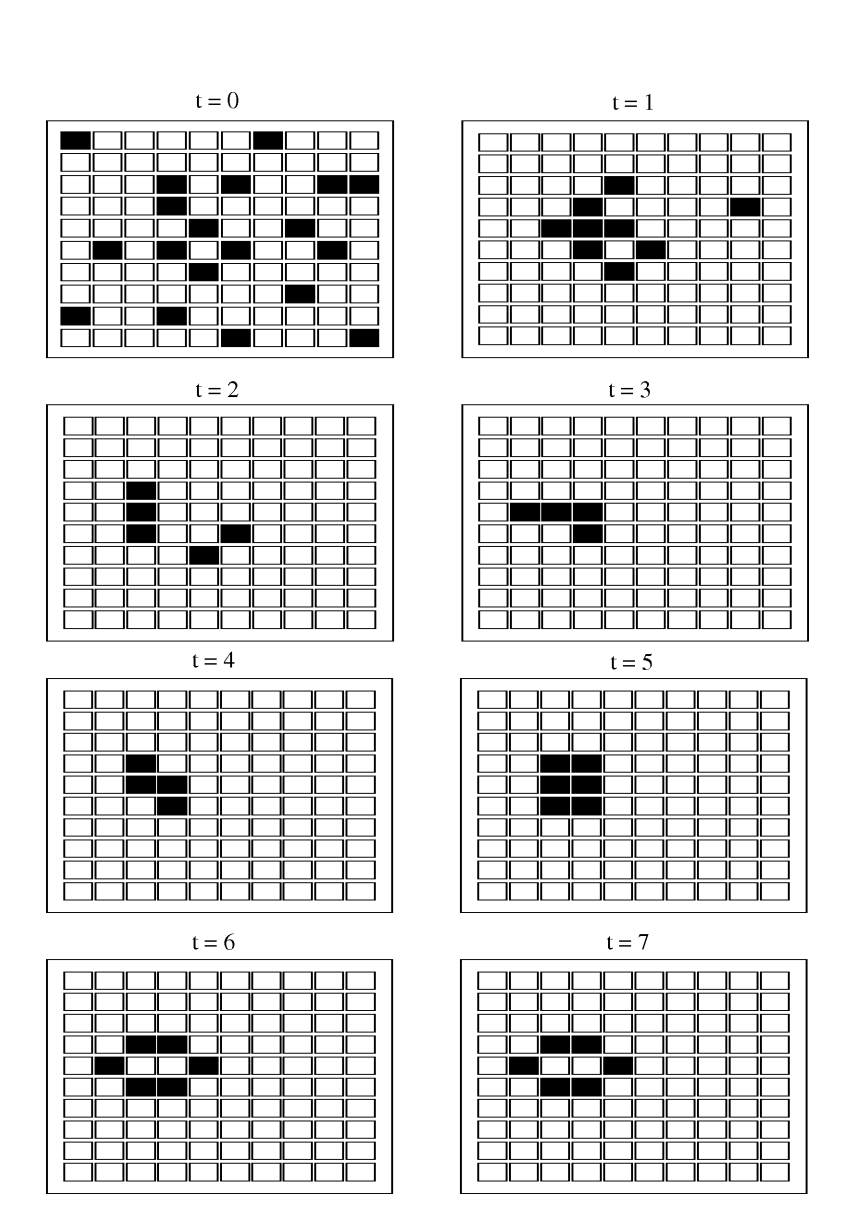

Figura 2.19: Evoluindo uma configuração aleatória a partir das regras do jogo da vida.

### 2.4 Algoritmo de Hoshen-Kopelman

Hoshen e Kopelman introduziram em 1976 um algoritmo para a análise de *clusters* em fenômenos de percolação [22]. No algoritmo de Hoshen-Kopelman há a identificação dos *clusters. Clusters* são aglomerados de estruturas semelhantes, e em nosso caso trata-se de um conjunto de células ou sítios contíguos que juntos formarão um conglomerado. Quando temos uma rede com uma vizinhança já conhecida, atribuiremos *labels* (rótulos ou números) aos sítios ocupados que corresponderam ao cluster ao qual ela pertence. Se um determinado sítio ocupado não possui vizinho, o *label* atribuído a ele será um número ainda não utilizado (será um novo *cluster*). Se o sítio ocupado possui um vizinho a esquerda, que foi previamente numerado com um determinado *label*, ele receberá o mesmo número, ou seja o mesmo *label.* Assim também ocorre quando o sítio possui um vizinho já numerado com um certo label acima, recebendo o mesmo label deste. Porém, quando um sítio ocupado possui dois vizinhos, a esquerda e acima, com *labels* diferentes, ele receberá o mesmo *label* do sítio que possui o menor número (figura 2.20). Porém, vale lembrar que mesmo possuindo labels diferentes, esses vizinhos corresponder˜ao a um mesmo cluster.

Na figura 2.20, temos a sequência em que foram numerados os sítios ocupados de uma certa vizinhança. Em  $(b)$ , na primeira linha temos o primeiro sítio ocupado numerado com o n´umero 1, em (c) o pr´oximo s´ıtio ocupado com o n´umero 2, uma vez que ele n˜ao possui nenhum vizinho do lado esquerdo e nem acima. O próximo sítio ocupado receberá o número 3, e o seguinte, por ter este como vizinho do lado esquerdo também receberá esse mesmo número. O sítio ocupado seguinte receberá um novo *label*, 4, uma vez que não possui vizinhos. E assim por diante até o fim desta linha.

O primeiro sítio da linha seguinte receberá o número 1, uma vez que  $\acute{e}$  vizinho do sítio acima que possui esse *label*. Assim também ocorre com os próximos sítios ocupados que são vizinhos dos sítios acima que possuem o número 3. Porém,
quando chegamos no próximo sítio ocupado, após sítios de *label* 3, teremos um novo label de número 7, e então cairemos no caso em que um determinado sítio ocupado possui dois vizinhos com labels diferentes, o vizinho de cima e o vizinho da esquerda, nesse caso 4 e 7, sendo assim, esse sítio receberá o *label* 4. Os próximos *labels* serão 6, pois os sítios ocupados possuem o vizinho acima com esse *label*.

Na última linha analizada, o primeiro sítio ocupado terá um novo *label* de n´umero 8, pois n˜ao possui vizinhos. O mesmo ocorre com o pr´oximo s´ıtio ocupado, que levará o *label* 9. Em seguida, ocorrerá novamente a presença de dois vizinhos com *labels* diferentes, o que fará com que esse sítio leve o *label* 3, e consequentemente levará os próximos sítios a terem o *label* 3 também.

Podemos analizar na figura (2.20f) que existem 6 clusters, ou seja,  $n_{clusters} = 6$ . Nas figuras  $(2.20g)$ ,  $(2.20h)$  e  $(2.20i)$ , também  $n_{clusters} = 6$ , pois os sítios com *labels* 7 e 4 pertencem a um mesmo *cluster*, apesar terem *labels* diferentes. Na figura (2.20j), teremos  $n_{clusters} = 8$ , pois nesse caso o sítio com *label* 8 não possui vizinhos, e conta como um único *cluster*. Já na figura (2.20k), teremos  $n_{clusters} = 7$ , pois o sítio de *label* 9 passa a pertencer ao mesmo *cluster* dos sítios de *label* 3. Finalmente, na figura (2.201), teremos  $n_{clusters} = 6$  novamente, pois os sítios com labels 3, 4, 7 e 9 passam a fazer parte de um mesmo cluster.

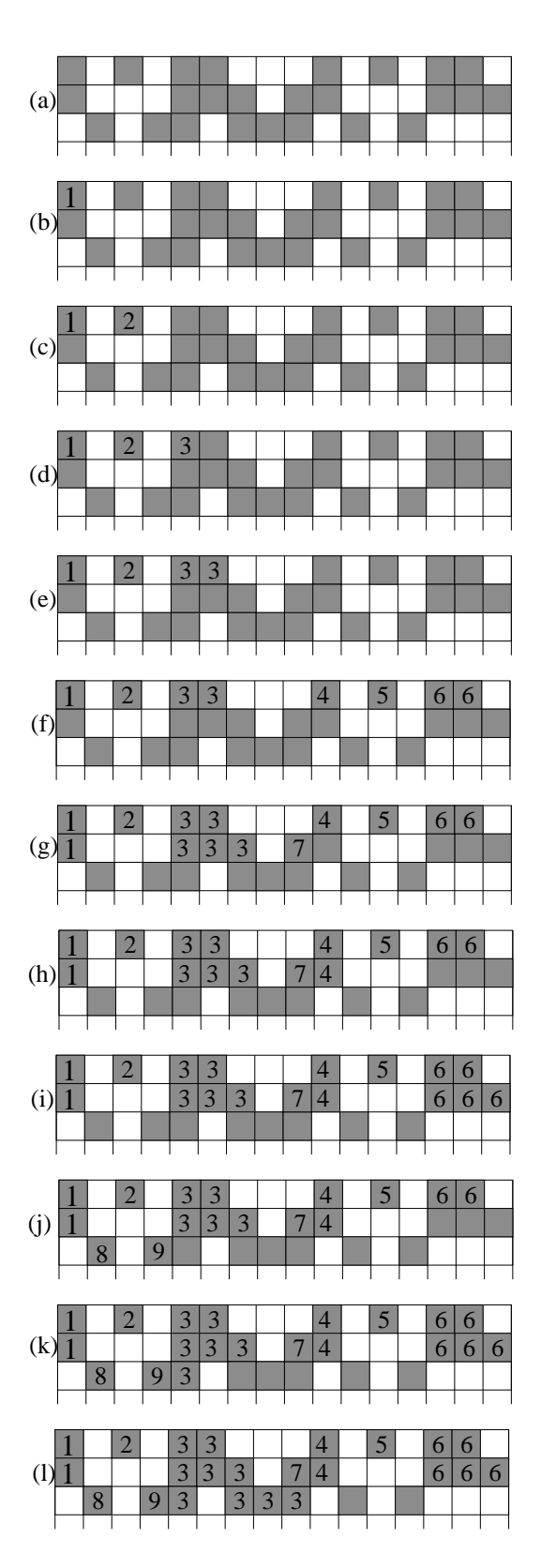

Figura 2.20: Algoritmo de Hoshen-Kopelman.

# Capítulo 3

# Câncer

Atualmente, o câncer é a segunda causa mais expressiva de morte no Brasil [23]. Além disso mais da metade da população mundial será diagnosticado com câncer em algum momento de suas vidas. Muitos tipos de câncer estão aumentando sua frequência e isso acontece em decorrência de vários fatores. As causas desse tipo de doença são devidas a uma mistura de componentes do meio ambiente e alterações genéticas que ocorrem nos tecidos do corpo humano e que podem ser herdadas causando uma predisposição genética. Avanços importantes na biologia molecular e genética esclareceram elementos moleculares básicos do câncer, e vêm sendo trabalhados em conjunto com outras áreas da ciência tal como a Física, Biologia, Química, bem como a Matemática. Esses conhecimentos tornam-se muito importantes no entendimento e, consequentemente, no controle do câncer, contribuindo com novas maneiras de tratamento e de possíveis prevenções.

O que chamamos por câncer trata-se de um grupo de doenças que possuem a característica de um crescimento celular incontrolável. Isso leva ao crescimento de tumores ou neoplasias através do processo chamado de tumorigênese. Nesse caso as células desenvolvem resistência aos processos que geralmente inibem o crescimento, esse conjunto de processos é chamado apoptose.

O tumor necessita de nutrição e consequentemente de um novo abastecimento sanguíneo que acarreta em uma formação de novos vasos sanguíneos, e essa formação é chamada angiogênese. Um estado maligno desse tumor é atingido quando as células atingem um estado em que os processos que inibem o crescimento das células é superado. Após essa fase, ele invade os tecidos próximos e em seguida se espalha causando o que chamamos de metástase. Sendo assim, essa capacidade que o tumor adquire de se espalhar ´e o que diferencia o tumor maligno do tumor benigno [24].

Os tumores são classificados de acordo com a natureza dos tecidos os quais s˜ao formados. Os principais tumores, que tamb´em s˜ao os mais comuns, se formam do tecido epitelial, e são chamados carcinomas, os que se formam do tecido linfático são chamados linfomas; os das células do sistema nervoso central, chamados gliomas e os dos órgãos hematopoéticos, chamados leucemias. As células que compõem o tumor são, geralmente, derivadas de uma única célula sendo um clone da própria, que chamamos de monoclonal [24].

Para a compreens˜ao do crescimento dos tecidos normais ou tumorais torna-se necessário um conhecimento básico de cinética celular, ou seja, como as células, sejam normais ou tumorais, evoluem. Para tanto será apresentado resumidamente o ciclo celular.

## 3.1 Fases do Ciclo Celular

O ciclo celular consiste de uma sucessão de eventos em que há a preparação e a realização da divisão celular. O ciclo celular pode ser divido em duas fases: a interfase e a mitose (fase M). Essas fases podem ser subdividas em subfases.

A interfase é a fase mais demorada, cerca de 90 a 95% do tempo total gasto no ciclo, e subdivide-se em: G1, S e G2. A fase M pode ser subdivida em: Prófase, Metáfase, Anáfase e Telófase e por fim a Citocinese (figura 3.1).

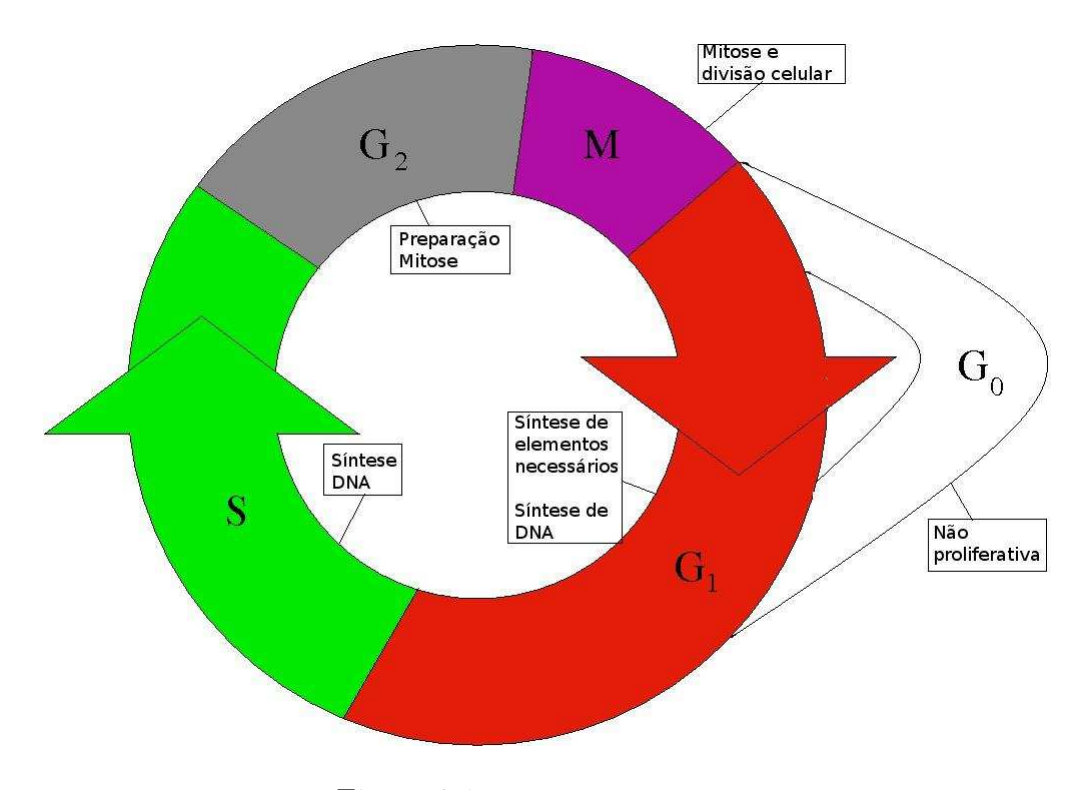

Figura 3.1: Fases do Ciclo celular.

#### 3.1.1 Interfase

A Primeira subfase da interfase é a G1. Essa fase inicia-se quando determinada célula é estimulada a se multiplicar e há uma intensa atividade de biossíntese, como por exemplo de proteínas, enzimas, RNA, etc, havendo também a formação de organelas celulares e consequentemente o aumento de massa. Ao final dessa fase ´e ativado um importante mecanismo de controle que verifica se todo material para a síntese de DNA está disponível [25], chamado ponto crítico. Se o ponto crítico for atingido a célula passa para a fase S, caso contrário irá para a chamada subfase G0, na qual as células permanecem temporária ou permanentemente fora do ciclo celular (quiescentes)  $[25]$ . A subfase S é aquela em que ocorre a replicação de DNA, ou seja, os cromossomos passam a ser compostos por duas cromátides irmãs, com uma dupla hélice de DNA ligadas por um centrômero. E também nessa fase que inicia-se a replicação dos centríolos. A última subfase da interfase é a G2. Nesta subfase ocorre a verificação da quantidade de DNA duplicado, e caso seja necessário, duplica um pouco mais. É em G2 que ocorre o término da duplicação dos centríolos e há a síntese de novas proteínas necessárias para formação dos microtúbulos que compõem o fuso mitótico. Ao final dessa subfase novamente o mecanismo de controle é ativado, verificando se é necessário que haja reparação de erros da replicação do DNA antes que a célula entre na fase M. A perda desse mecanismo de controle, chamado também de *checkpoint*, ocasionará instabilidade genômica, acúmulos de lesões no DNA e a proliferação não controlada, que são fenômenos relacionados à progress˜ao tumoral [26].

#### 3.1.2 Mitose

A primeira subfase da mitose, chamada prófase. Trata-se da subfase mais longa da mitose. Nela ocorre a condensação dos cromossomos, que acontece para que torne-se mais fácil a movimentação. Nos centrômeros ocorre a formação do cinetocoro, que é a estrutura protéica onde ocorre o acoplamento do fuso mitótico ou acromático. Os pares de cromossomos começam a afastar-se para sentidos opostos formando entre eles o fuso mitótico, composto por microtúbulos que se segregam e unem-se para formarem fibrilas. Ao fim dessa subfase as fibrilas fixam aos centrômeros pelo cinetocoro, ocorrendo também a fragmentação da membrana nuclear e o desaparecimento dos nucléolos (figura 3.2).

Após a prófase acontece a chamada metáfase, considerada a subfase mais importante da mitose. Pois é nela que os cromossomos irão se dispor no centro da célula através do fuso, que neste momento atinge seu máximo grau de desen-

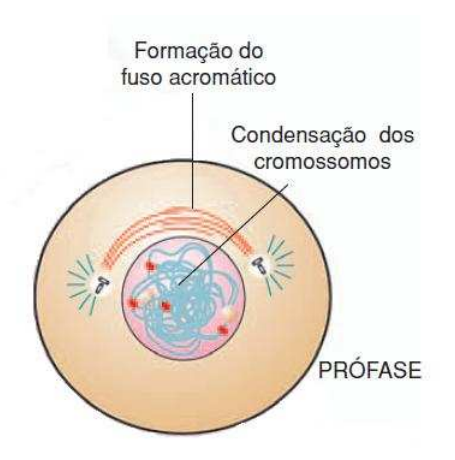

Figura 3.2: Prófase. Formação do fuso acromático e condensação dos cromossomos. [27].

volvimento, formando assim a chamada placa equatorial ou placa metafásica. Esta disposição é muito importante para que se garanta a quantidade necessária de cromossomos no momento da divisão celular. É nesta subfase que os cromossomos atingem o seu máximo grau de compactação (figura 3.3).

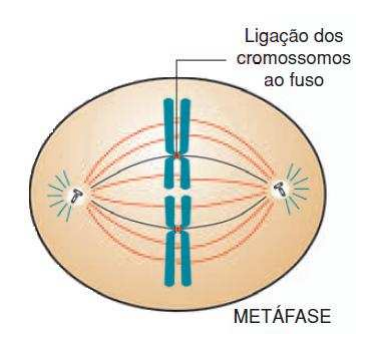

Figura 3.3: Metáfase. Ligação dos cromossomos ao fuso [27].

Em seguida ocorre a anáfase. Nela ocorre a separação das cromátides irmãs e cada uma delas, lentamente move-se para os pólos opostos do fuso mitótico e ao final desse processo cada um dos polos possuí o mesmo número de pólos que a célula possuía no início do processo, ou seja, possui uma quantidade suficiente de DNA para a existência de uma célula (figura 3.4).

Finalmente inicia-se a telófase. Nessa subfase os cromossomos, que

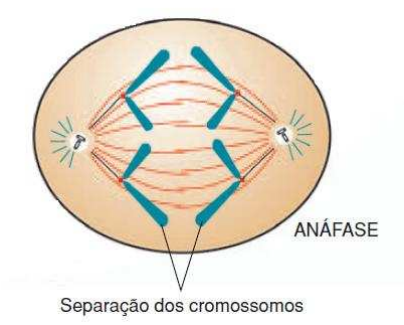

Figura 3.4: Anáfase. Separação dos cromossomos [27].

estavam condensados se descondensam, surgindo novamente os nucléolos e o envoltório nuclear. Ocorre então a formação do anel contrátil que iniciará a divisão do citoplasma e consequentemente a formação de duas células que retornarão a G1 [28].

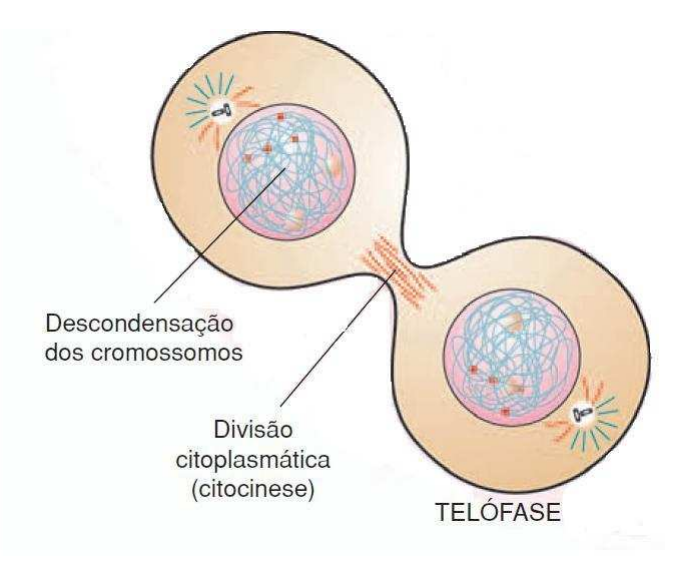

Figura 3.5: Telófase. Descondensação dos cromossomos e divisão citoplásmatica. [27].

E assim é o ciclo celular das células dos tecidos celulares normais bem como dos tecidos tumorais.

# 3.2 Carcinogênese

A carcinogênese é o processo de formação do câncer. Trata-se de um processo lento, no qual a formação de um tumor visível pode levar vários anos, pois a proliferação das células cancerosas têm um tempo indeterminado, passando por várias fases até chegar ao tumor<sup>[24]</sup>. Essas fases são:

Estágio de iniciação: Nesse estágio as células sofrem efeito dos agentes carcinógenos (ou cancerígenos), provocando modificações em seus genes. Desta forma as células encontram-se geneticamente alteradas, porém ainda não é possível a detecção do tumor.

Estágio de promoção: É o segundo estágio da carcinogênese. Nele as células que já foram geneticamente alteradas no estágio anterior sofrem efeitos dos agentes cancerígenos. A célula então se transformará em maligna, lenta e gradualmente em decorrência do contato longo e continuado com os agentes carcinogênicos. Muitas vezes a interrupção do contato com esses carcinogênicos interromperá o processo de formação de um tumor nesse estágio. Esses agentes podem ser muitas vezes componentes da alimentação ou até mesmo exposição prolongada e excessiva a hormônios.

Estágio de progressão: O último estágio caracteriza-se pela multiplicação descontrolada das células, que nesse momento já torna-se irreversível. Sendo assim, o câncer já encontra-se instalado, e logo apresentará suas primeiras manifestações clínicas.

# 3.3 Agentes Carcinogênicos

A carcinogênese é ocasionada pela exposição prolongada aos agentes carcinogênicos em um determinado período de tempo e também pela interação entre eles. Também deve-se considerar as características individuais, que são geneticamente pré-determinadas e estão ligadas a capacidade do organismo de se defender de agressões externas. Tais características podem aumentar a probabilidade de células normais se transformarem em células tumorais. O tempo que o câncer demora para se manisfestar clinicamente dependerá da intensidade do estímulo carcinogênico [24]. Os agentes carcinogênicos são classificados da seguinte forma:

Agentes oncoiniciadores: Iniciam o processo da carcinogênese causando dano genético das células no estágio de iniciação.

Agentes oncopromotores: Atuam nas células iniciadas no processo da carcinogênese pelos agentes oncoiniciadores e as transformam em malignas no estágio de promoção.

Agentes oncoaceleradores: São aqueles que ocasionam as multiplicações descontroladas e irreversíveis das células alteradas no estágio de progressão.

## 3.4 Mecanismos de defesa do organismo

Durante toda a vida o organismo produz células alteradas, e muitas vezes essas células são eliminadas ou até mesmo corrigidas por mecanismos de defesa próprios do organismo. A capacidade que o DNA possui de reparação, quando afetado por agentes carcinogênicos, e a ação de enzimas responsáveis pela tranformação e eliminação de susbtâncias cancerígenas, juntamente com um sistema imunológico em perfeitas condições são exemplos de mecanismos de defesa do organismo contra o câncer. Porém, esses mecanismos são fatores geneneticamente pré-determinados, e consequentemente podem ocorrer casos semelhantes da doença em uma mesma família, assim como nem todo fumante necessariamente desenvolverá a doença [24].

A compreensão dos mecanismos de defesa do sistema imunológico auxiliam muito no entendimento de vários pontos importantes sobre a carcinogênese, uma vez que grande parte da proteção do organismo contra ela é efetuado através dele. O sistema imunológico atuará, não somente eliminando e atacando bactérias e substâncias estranhas ao corpo humano, mas também células tumorais. Sendo assim, quando o sistema imunológico identifica a presença de antígenos tumorais, ou seja, substâncias que não são reconhecidas pelo organismo que farão com que o sistema imune seja ativado em uma célula cancerígena, ativam determinados linfócitos que buscarão células cancerígenas e as destruirão. Porém, geralmente esse antígenos n˜ao desencadeiam uma resposta imune adequada para controlar e/ou eliminar o câncer e os anticorpos parecem, muitas vezes, até mesmo acabam por estimular o seu crescimento [29].

No entanto, a presença desses anticorpos na corrente sanguínea ajudarão no momento de detecção do câncer, uma vez que poderão ser detectados através de exames de sangue. Esses anticorpos são, muitas vezes, chamados de marcadores tumorais, são utilizados para determinar se um tratamento está sendo eficaz, pois quando o marcador tumoral não aparece na amostra de sangue, significará que o tratamento foi bem sucedido [29].

## 3.5 Vias de disseminação

A disseminação tumoral, a partir de uma célula já iniciada no processo de carcinogênese, pode ocorrer de duas formas: disseminação direta e metastática.

A invasão direta ocorre quando o tumor penetra e destrói tecidos adjacentes. Nesse caso, as enzimas secretadas pelo tumor causam a destruição das barreiras teciduais e permitem a invasão dos tecidos adjacentes por células cancerosas. E dessa forma, essas células se difundirão para esses tecidos e penetrarão em cavidades corporais, tais como: cavidades pulmonar, ovariana e periotonial. É necessário que se tome cuidado quando da remoção ou manipulação de um determinado tumor, uma vez que na utilização de instrumentos cirúrgicos, tais como agulhas, pode ocorrer a perfuração e a liberação de células cancerígenas para a circulação [30].

Outra forma de disseminação é a metastática. Nesse processo ocorre a liberação de células a partir de uma localização primária do tumor e em seguida a propagação das suas células cancerígenas com a ligação dessas células em locais distantes. Esse tipo de disseminação pode ser ainda subdividida em duas formas: disseminação hematogênica e linfática [30].

Na disseminação hematogênica a dispersão das células cancerígenas se dará através de canais hematogênicos, ou seja, através de veias e artérias. E será determinada por uma sequência de eventos:

- Desenvolvimento do tumor primário;
- Angiogênese (crescimento de vasos sanguíneos de vasos pré-existentes) próximo a localização primária;
- Descolamento das células cancerígenas;
- Circulação dessas células;
- Retenção dessas células no endotélio vascular;
- Fuga das células da circulação e a migração para outros locais;
- Agiogênese do tumor.

Já na disseminação linfática as células cancerosas introduzem-se nos canais linf´aticos que drenam o local afetado, ou seja, os canais pelos quais circulam a chamada linfa, líquido rico em proteínas que conduzem os linfócitos. A carcinomatose, que é a disseminação rápida de células tumorais em decorrência da gravidade, a chamada carcinomatose, também poderá ser um fator importante na metástase.

## 3.6 Modelos Matemáticos

Nas últimas décadas uma grande quantidade de experimentos tem sido devotados para o estudo de tumores cancerígenos, porém, como esse tipo de pesquisa possui limita¸c˜oes o uso da modelagem matem´atica tem se mostrado de grande importância no estudo do desenvolvimento do câncer. Existe uma certa dificuldade na realização de trabalhos teóricos que ocorre devido a complexidade dos mecanismos biológicos que estão envolvidos e por isso os modelos, usualmente, requerem simplificações necessárias para derivar soluções analíticas para equações matemáticas propostas.

Os modelos matemáticos desenvolvidos por pesquisadores para descrever fenômenos biológicos podem ser divididos em três categorias: contínuos (onde todas as variáveis são definidas em cada ponto no espaço e tempo alterando continuamente, por exemplo: sistemas de equações diferenciais), discretos (onde o espaço  $\acute{e}$  dividido em uma rede de pontos com variáveis definidas somente nos pontos e o tempo alterado em "pulos", por exempolo: redes de mapas acoplados), e híbridos (uma mistura de ambos). Cada um destes tem vantagens e desvantagens dependendo do fenômeno em consideração.

Nesta seção serão apresentados alguns modelos matemáticos importantes utilizados no entendimento do crescimento de células cancerígenas.

#### 3.6.1 Equações Diferenciais

Em 2003 foi proposto um modelo para o crescimento cancerígeno que envolve a resolução de equações difenciais [31]. Esse modelo considera o sistema imune, as células cancerígenas durante a interfase e as células cancerígenas durante a mitose. Neste modelo são utilizadas equações diferenciais com atraso no intuito de esse atraso representar os intervalos existentes nas fases do ciclo celular. Outra diferença apresentada neste modelo é o fato da população de células cancerígenas ser subdividida em função das fases do ciclo celular sem considerar a subfase  $G_0$  em que as células apresentam-se quiescentes, são consideradas também as células do sistema imune e a administração de drogas.

Então, neste modelo é considerado  $T_I(t)$  como sendo a população de células cancerígenas na interfase em um tempo  $t, T_M(t)$  a população de células cancerígenas na mitose em um tempo t,  $I(t)$  as células do sistema imune,  $u(t)$  a quantidade de droga existente no tempo  $t$ , e  $\tau$  o tempo de ocorrência da interfase. As equações que governam esse sistema são:

$$
\dot{T}_I = 2\alpha_4 T_M - (c_1 I + d_2) T_1 - a_1 T_1 (t - \tau),\tag{3.1}
$$

$$
\dot{T_M} = a_1 T_1 (t - \tau) - d_3 T_M - a_4 T_M - c_3 T_M I - k_1 (1 - e^{-k_2 u}) T_M, \tag{3.2}
$$

$$
\dot{I} = k + \frac{\rho I (T_I + T_M)^n}{\alpha + (T_I + T_M)^n} - c_2 I T_I - c_4 T_M I - d_1 I - k_3 (1 - e^{-k_4 u}) I, \tag{3.3}
$$

$$
\dot{u} = -\gamma u \tag{3.4}
$$

onde os termos  $d_2T_I$ ,  $d_3T_M$  e  $d_1I$  no modelo de equações representam as proporções de células naturais mortas ou apoptose,  $a_1$  e  $a_4$  representam os diferentes ritmos do ciclo celular ou de reprodução, os termos  $c_i$  representam as perdas de encontros das células cancerígenas com as células do sistema imune e o termo  $\frac{\rho I(T_I+T_M)^n}{\alpha+(T_I+T_M)^n}$  representa

o crescimento n˜ao-linear das c´elulas imunes devido aos est´ımulos ocasionados pelo aumento de células cancerígenas. Os parâmetros  $\rho$ ,  $\alpha$  e n dependem do tipo do tumor e do estado do sistema imunológico, principalmente com relação a produção de algumas citocinas. No presente modelo o crescimento da população de células cancerígenas é obtido através da mitose e é dada pelos valores das constantes  $a_1, a_4$ e  $\tau$  uma vez que estes valores regulam a divisão celular. O termo  $-k_1(1-e^{-k_2u})T_M$ irá representar o encontro entre as células cancerígenas e a droga, fato que faz com que as células cancerígenas sejam levadas para fora do ciclo.

Utilizando desse modelo autores observaram a ocorrência de soluções periódicas para as equações diferenciais, para alguns valores dos parâmetros, como representação dos tumores periódicos que aparecem de tempos em tempos em alguns pacientes, fenômeno ao qual é dado ao nome de Fenômeno de Jeff [32]. Esse fenômeno também é observado no nosso modelo.

Já em 2008 propôs-se um outro modelo que também tinha como objeto de estudo a solução de equações diferenciais com atraso que descreviam a interação entre células cancerígenas e efector cells [33]. Neste trabalho é mostrada a estabilidade assintótica de possíveis estados estáveis e a acorrência de um ciclo limite do sistema em torno do equilíbrio interior que é provado pelo teorema da bifurcação Hopf usando o atraso como um parâmetro de bifurcação. Esse atraso é estimado de maneira que preserve a estabilidade do sistema, o que dá uma idéia de uma forma de fazer com que haja um controle nas oscilações que ocorrem no crescimento de células cancerígenas. Esse modelo então prevê uma estratégia para o controle das oscilações que ocorrem no crescimento de tumores. Ele é desenvolvido com o uso de métodos estatísticos análogos ao da teoria cinética e é expresso por três equações diferenciais não-lineares. A diferença básica que há entre esse modelo e os já existentes se mostra presente na classificação do sistema imune em duas subclasses que seriam: as células caçadoras e as células em repouso, representando o mecanismo de defesa do sistema imune.

As equações diferenciais utilizadas no modelo são:

$$
\frac{dM}{dt} = r_1 M \left( 1 - \frac{M}{k_1} \right) - \alpha_1 M N,\tag{3.5}
$$

$$
\frac{dN}{dt} = \beta NZ(t - \tau) - d_1N - \alpha_2 MN,\tag{3.6}
$$

$$
\frac{dZ}{dt} = r_2 Z \left( 1 - \frac{Z}{k_2} \right) - \beta N Z (t - \tau),\tag{3.7}
$$

onde  $M, N, Z$  são as quantidade de células tumorais, células caçadoras e células em repouso, respectivamente,  $r_1$ ,  $r_2(> 0)$  a taxa de crescimento das células cancerígenas e células em repouso respectivamente e $k_1$  e  $k_2 (> \sqrt{2})$ são as capacidades máxima de adesão para as células cancerígenas e células em repouso, respectivamente.  $\alpha_1$  e  $\alpha_2$  são as taxas de decaimento de células cancerígenas e células caçadoras, respectivamente e o $\beta$ trata-se da taxa de conversão de células em repouso para células caçadoras. O termo  $d_1N$  é a morte natural das células caçadoras ( $d_1$  é uma constante positiva). Os termos  $-\alpha_1 MN$  representam o desaparecimento das células cancerígenas devido ao encontro com as células caçadoras e  $-\alpha_2 MN$  das células caçadoras devido ao encontro com as células cancerígenas. O termo do atraso é mostrado na terceira equação quando há a tranformanção de células em repouso para células cancerígenas. Esse atraso na tranformação ocasionará um atraso no crescimento de células caçadoras o que justifica a consideração do termo  $\beta NZ(t-\tau)$ na segunda equação.

Recentemente, foi pulicado um artigo sobre a dinâmica oscilatória da interação entre o sistema imunológico e tumores cancerígenos [34]. Neste trabalho procurou-se observar de que maneira o tempo de atraso incluso no modelo em questão influenciava no estímulo do sistema imune pelas células cancerígenas e de que forma uma possível terapia se comportaria em relação e esse atraso. Foi encontrada uma família de modelos para a interação entre o sistema imune e o tumor e em seguida acrescentado um tempo de atraso na proliferação das células efetoras. Realizou-se a investigação tanto analíticas quanto por meio de simulações, a estabilidade de equilíbrio e o início das oscilações através de bifurcações Hopf. Ao invés de um modelo espec´ıfico, foi criado uma fam´ılia de modelos baseados num esquema genérico e simples no qual as células cancerígenas e as células efetoras são populações que concorrem entre si. Nele células cancerígenas são as principais presas das células efetoras, que por sua vez são estimuladas a proliferação na presença destas. Porém as células cancerígenas também ocasionarão a perda de células efetoras. O efeito do tempo de atraso neste processo é dado como uma aproximação dos componentes dinâmicos além da demora do sistema imune na identificação do tumor e consequente reação. É mostrado como o atraso na proliferação do sistema imune é uma fonte potencial de oscilações que é tão importante quanto o atraso em relação aos outros componentes da interação entre o tumor e o sistema imune. As equações que descrevem a família de modelos que representam a interação entre o sistema imune e o tumor são:

$$
\dot{x} = x(f(x) - \Phi(x, y))\tag{3.8}
$$

$$
\dot{y} = \beta(x)y - \mu(x)y + \sigma q(x) + \theta(t)
$$
\n(3.9)

nas quais:

- $\bullet$  x e y são os tamanhos das células cancerígenas e das células efetoras. Podendo ser o número ou a densidade de células, por exemplo;
- $f(x)$  é a taxa de crescimento do tumor;
- $\sigma q(x) > 0$  é tal que  $q(0) = 1$ , representa o influxo das células cancerígenas no tumor cuja intensidade depende do tamanho do tumor;
- $\bullet$   $\beta(x)$  representa a o efeito estimulante do tumor para proliferação das células

efetoras e é tal que  $\beta(0) = 0$  e  $\dot{\beta}(x) > 0$ ;

- $\bullet$   $\mu(x)$ é a taxa de perda das células efetoras devido a interação com as células cancerígenas e  $\dot{\mu}(x) > 0;$
- $\theta(t) \geq 0$  representa terapia administrada, sendo constante, periódica ou nula  $(\theta(t) = 0)$

#### 3.6.2 Autômatos Celulares

Em 1993 Josef Smolle e Haro Stettner estudaram um modelo no qual foi simulado a invas˜ao celular tumoral por um modelo com um crescimento estocástico o qual possuía uma rede bidimensional usando a vizinhança de Moore e como ponto de partida uma célula ou conjunto de células no centro dessa rede [35]. Segue um conjunto de regras locais de tal forma que uma célula cancerígena pode se dividir, migrar ou morrer a cada iteração. Nesse modelo ocorrerá a divisão e a migração aleatória das células e a migração de uma delas irá se dar, para um sítio onde anteriormente era ocupado por uma célula normal, enquanto que e a outra permanecer´a no local onde inicialmente estava. Neste modelo, pode-se observar que, para sementes diferentes ocorrerá uma diferença quanto aos seus padrões formados. A limitação deste modelo mostra-se no motivo de ser bidimensional, discreto, não incluir a angiogênese e nem as reações imunológicas.

Nessa mesma época, Qi e colaboradores publicaram um outro modelo de autômatos celulares para o crescimento cancerígeno [37]. Neste existiam quatro tipos de células que seriam: normais, cancerígenas, cancerígenas mortas, citotóxicas ou c´elulas efetoras e o produtos complexos produzidos pelas c´elulas efetoras. O modelo utiliza de uma rede quadrada de duas dimensões juntamente com uma vizinhança de Newmann. A configuração inicial é a de cinco células cancerígenas no centro da rede e uma célula efetora escondida em cada sítio. O crescimento é descrito pelo modelo de Gompertz, que será explicado com detalhes no capítulo 4.

Em 2001 foi desenvolvido um modelo que consistia de autômatos celulares juntamente com equações diferenciais para descrever um modelo que representasse o crescimento cancerígeno e de a forma com que ele ocasiona a invasão [36]. Os tipos de células são: células normais, cancerígenas, cancerígenas mortas ou espaços vazios. A difusão de glicose, de íons  $H_+$  e a densidade vascular são grandezas utilizadas e que são calculadas através de equações diferenciais. Como resultado esse modelo permitiu observar que quanto maior a concentração de  $H_+$  maior seria o crescimento desse tumor e sua consequente invasão. Também observou-se que a densidade vascular, quando encontra-se menor que uma determinado valor, induz células normais e cancerígenas a morrerem, já quando é maior leva as células cancerígenas a perderem suas vantagens para com as normais.

As regras desse modelo serão as seguintes para um passo de tempo com a duração de um dia:

- Pode ocorrer a proliferação das células cancerígenas invadindo aleatoriamente um dos quatro vizinhos ou pode aderir-se a uma effector cell,
- No caso do sítio ser ocupado por um complexo ele pode se dissolver sendo transformado em uma célula cancerígena morta,
- E por fim, as células cancerígenas mortas podem escapar e dissolver sendo substituída por uma célula normal juntamente com uma célula citotóxica.

Em tal modelo é possível que ocorra a replicação de células dentro do tumor tendo uma forma irregular apresentando um estrutura fractal. E importante ´ lembrar que este é o modelo mais realista de autômato celular para o câncer que se conhece até o presente momento, sendo utilizado no estudo de câncer em ratos e também no presente trabalho.

Um outro modelo importante na descrição do crescimento cancerígenas foi proporsto por Kansal e colaboradores [38]. Nele ocorre o uso do Diagrama de Voronoi em autômatos celulares tridimensionais no estudo da dinâmica do crescimento cancerígeno em função do tempo. Na geração do diagrama dois passos são necessários:

- A criação de uma rede apartir de pontos que são atribuídos aleatóriamente no espaço e retas equidistantes são traçadas e formarão polígonos contendo um dos pontos geradores (figura 3.6.a).
- $\bullet$  É feita uma ligação entre três pontos geradores e três pontos se conectam formando um triângulo chamado triângulo de Delaunay (figura 3.6.b).

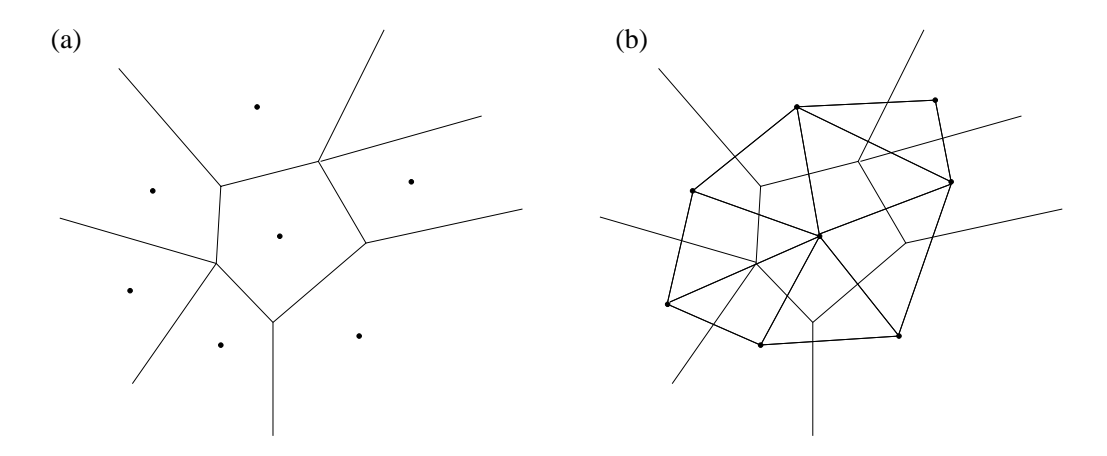

Figura 3.6: Ilustração da criação do diagrama de Voronoi. a) Célula de Voronoi, b) Célula de Voronoi com triangulação de Delaunay.

Neste modelo a rede irá possuir 1,5 milhões de sítios sendo o tumor inicial composto por mil células cancerígenas no centro da rede. Haverá a geração de um corpo esférico no qual o núcleo é formado por células cancerígenas mortas, a segunda camada do núcleo é formada por células cancerígenas que não podem se duplicar e a camada mais externa é composta por células cancerígenas que se duplicam. Há também a existência de células normais. O tempo será discreto e tanto as células normais quanto as cancerígenas tem uma certa probabilidade de se dividir. Quando esse fato não ocorre, diz-se que a célula é não proliferativa. Neste modelo, foram feitos gráficos do volume e do raio desse tumor em função do tempo, resultados os quais foram comparados com dados experimentais e clínicos da literatura. Esse modelo também é bastante realista, uma vez que trata de uma situação em que as células se proliferam podendo mudar a dinâmica do crescimento cancerígeno [38].

# Capítulo 4

# Autômato celular com tempo de atraso

Neste trabalho consideramos um modelo de autômato celular com um determinado tempo de atraso incluído. Esse retardo refletirá no intervalo entre o tempo em que o sítio é afetado por suas regras iniciais e o tempo em que essa variável é atualizada. Algumas das regras de autômatos celulares são citadas mais detalhadamente no capítulo 2. Os efeitos de tais regras sobre os autômatos e suas dinâmicas são analizadas através das contagens dos *clusters*, que são aglomerados de um conjunto de células ou sítios contíguos, que, por sua vez, apresentam-se afastados de qualquer outro aglomerado ou célula.

Os autômatos celulares são, basicamente, propriedades de sistemas dinâmicos que se estendem e que são discretos no espaço e no tempo, e que possuem um conjunto finito de valores discretos de estados variáveis [19]. Muitos sistemas biológicos vem sendo modelados por autômatos celulares, alguns exemplos que podem ser citados são na utilização em estudos de auto-organização em sistemas dinâmicos, tais como a proliferação de células cancerígenas [11], o fluxo de tráfego [12], a rede neural [13], os ecossistemas [14], e a formação de padrões espaciais [15].

Através de um modelo de autômato celular é possível realizar a investigação do comportamento global (macroscópico) de como um conjunto de células  $\acute{e}$  afetado por mudanças nas propriedades locais (microscópico) na interação entre essas células e o meio que as cerca [38]. Uma dessas propriedades microscópicas de um tumor é a metástase, que trata-se da migração de um local inicial para outras partes do corpo através do sistema linfático ou corrente sanguínea, ocasionando um tumor secundário em outros orgãos. Atualmente não se conhece muito sobre os mecanismos que desencadeiam a metástase, mas possivelmente ela seja causada por alguma mudança na interação entre as células a nível microscópico  $|39|, |40|$ .

Nesse trabalho, o modelo autômato celular é utilizado para modelar os apectos do crescimento e tratamentos quimioterápicos do tumor [41] e também a presença de um sistema de vigilância imunológica [37], que identifica e elimina agentes patogênicos e células tumorais, bem como as regras que o crescimento de um tumor obedece [36]. Na angiogênese induzida, que ocorre quando as células tumorais são estimuladas à formação de novos vasos sanguíneos necessários para o fornecimento dos nutrientes essenciais para seu crescimento, são modeladas segundo um autômato celular aproximado [42]. Recentemente, também foi proposto um modelo de autômato celular estocástico bi-dimensional para descrever o crescimento de um tumor sólido avascular, ou seja, um tumor que não possui tecido de vascularização, levando em consideração a competição entre as células cancerígenas e as células normais por nutrientes, tais como a concorrência por espaço e a proliferação das células cancerígenas, fator dependente do tempo [43].

O crescimento cancerígeno é um dos mais intrigantes assuntos na ciência [44]. Por esse motivo e por envolver uma gama de questionamentos não respondidos a cerca dessa questão, diversos cientistas buscaram formulação de vários modelos de crescimento [45], que podem possuir tanto uma abordagem discreta quanto uma abordagem contínua, com o próposito de examinar uma ou várias das características principais do câncer, tais como a metástase  $[46]$ , a falta de nutrientes [47], a competição por recursos e as atividades citotóxicas realizadas pelo sistema  $\mu$ imunológico [48]. Por esse motivo, neste trabalho analizamos as regras considerando o tempo de atraso na proliferação celular, bem como a influêcia no início da metástase, e para isso utilizamos uma versão do autômato celular para o câncer proposto por Qi e colaboradores [37]. Neste modelo, levamos em consideração, além da metástase, outras propriedades microscópicas tais como a proliferação das células cancerígenas, a atividade citotóxica do sistema imunológica, e o mecanismo de pressão interna do tumor, de maneira que reproduza o modelo de Gompertz para o tumor cancerígeno.

O modelo de Gompertz ´e geralmente utilizado para descrever o crescimento cancerígeno e tem sua forma algébrica dada por [49]:

$$
V = V_0 \exp\left\{\frac{A}{B} [1 - \exp(-Bt)]\right\},\tag{4.1}
$$

onde  $V$  é o volume final do tumor,  $A$  e  $B$  são parâmetros,  $t$  é o tempo e  $V_0$  é o volume inicial. Os parˆametros A e B s˜ao obtidos dos resultados experimentais utilizando-se o método dos mínimos quadrados. O modelo de Gompertz é simples e usual, porém, como trata-se de um modelo puramente fenomenológico, ou seja, que não reflete nenhum mecanismo microscópico do crescimento cancerígeno, houve-se a necessidade da utilização do autômato celular para um estudo microscópico do fenômeno. O modelo do autômato celular nos fornece uma explicação microscópica do modelo de Gompertz para o crescimento cancerígeno.

Neste capítulo tratamos do autômato celular dando ênfase na inserção de um tempo de atraso na proliferação e, usando a contagem de *clusters*, verificamos a influência que essa inclusão acasionará em alguns parâmetros do modelo do autômato celular que consequentemente causara influência no comportamento dinâmico desse autômato celular. Analizamos que variando o tempo de atraso que inserimos no modelo proposto por Qi e colaboradores, ocasiona uma mudança no início da metástase, e observamos resultados análogos aos de equações diferencias com atraso propostas para o modelo da evolução de um tumor. Portanto, afirmamos que o mesmo resultado seria apresentado por outros modelos semelhantes para autômatos celulares para crescimento de cˆancer, pois, apesar de ter sido observado em um modelo bastante específico o resultado é geral.

### 4.1 Tempo de atraso

Antes de tratarmos da inserção do tempo de atraso no autômato celular para a análise do comportamento da sua dinâmica vamos fazer algumas considerações sobre os componentes envolvidos no processo. Representaremos por  $C, D$ ,  $E<sub>o</sub>$ , e  $E$ , respectivamente, as células cancerígenas (consideradas anormais), as células cancerígenas mortas, as chamadas *efector cells* (por exemplo: linfócitos), que são as que se ligam a uma outra causando assim a alteração das suas atividades celulares (processo citotóxico), e, por fim, os complexos produzidos pelo processo citotóxico, ou seja, substâncias que são tóxicas as células.

A proliferação ou degradação de uma célula cancerígena é representada pelas seguintes reações:

$$
C \xrightarrow{k_1(t)} 2C,\tag{4.2}
$$

$$
C + E_0 \xrightarrow{k_2} E \xrightarrow{k_3} E_0 + D,\tag{4.3}
$$

$$
D \xrightarrow{k_4} \text{normal.} \tag{4.4}
$$

A Figura 4.1 mostra esses processos representados pelas reações 4.2,

4.3 e 4.4.

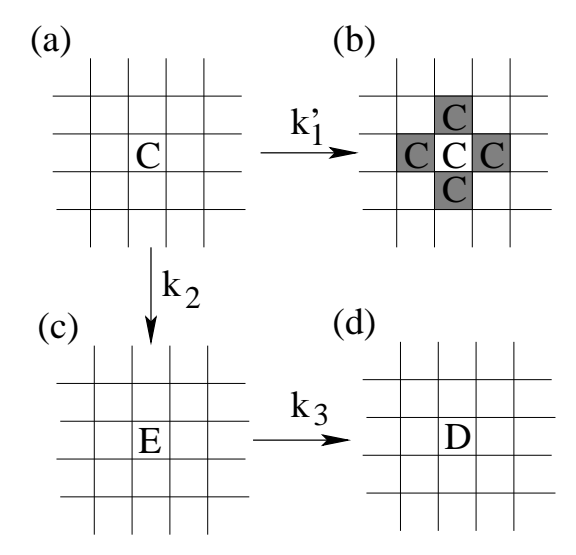

Figura 4.1: A transição de (a) para (b) descreve a probabilidade de proliferação do sítios sombreados serem ocupados por células normais, de (a) para (c) descreve a probabilidade do processo citotóxico e de  $(c)$  para  $(d)$  o complexo é substituido por uma célula morta.

A reação 4.2 descreve a proliferação das células cancerígenas em um tempo  $t$ , com:

$$
k_1'(t) = k_1 \left( 1 - \frac{N_c}{\phi} \right),\tag{4.5}
$$

onde  $k_1(t)$  é a taxa de variação das células cancerígenas, t é o tempo,  $N_c$  é o número total de células cancerígenas e  $\phi$  é uma constante. Sendo assim, podemos verificar que  $N_c$  atinge o seu máximo quando  $N_c = \phi$ . Podemos ver através da transição da Figura 4.1a para Figura 4.1b que a célula C localizada em apenas um sítio irá se dividir em duas. Uma dessas células filhas irá ocupar a posição original e a outra irá invadir um dos quatro sítios da vizinhança que primeiramente eram ocupados pelas células normais. Esse acontecimento reflete a invasão que o tecido cancerígeno irá efetuar para o interior do tecido normal. E essa invasão só poderá acontecer, somente se um dos sítios vizinhos for ocupado por uma célula normal, caso contrário, como quando os quatro sítios são ocupados por C, E ou D, a proliferação não acontecerá.

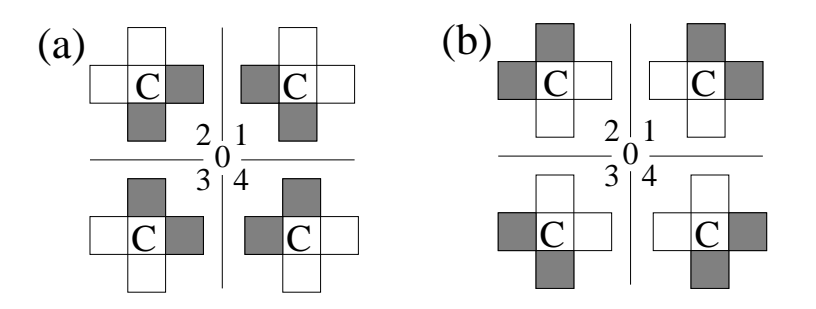

Figura 4.2: O número 0 indica o centro da rede quadrada, onde 1,2,3 e 4 representam os quatro quadrantes. Quando  $\rho(t) \leq \rho_c$  a segunda célula filha irá ocupar um dos dois sítios sombreados com uma probabilidade igual, como é mostrado em (a), e em (b) for  $\rho(t) > \rho_c$ .

Isso acontece como uma restrição espacial no processo de proliferação.

Outro fator bastante importante na proliferação é a pressão mecânica dentro do tumor, pois a proliferação só irá acontecer se essa pressão for suficientemente alta. Essa propriedade está relacionada com a densidade das células cancerígenas, ou seja, a densidade das células cancerígenas  $\rho(t)$  [37] descreverá o efeito da pressão mecânica no desenvolvimento do câncer, e é dada por:

$$
\rho(t) = \frac{N'}{R^2},\tag{4.6}
$$

onde  $N' = N_c + N_E + N_D$ ,  $R = (\sum R_{ij})/N'$  e  $R_{ij}$  representa a distância entre o sítio  $(i,j)$  ocupado por uma célula cancerígena até a origem. Considerando um valor crítico $\rho_c$  de  $\rho(t)$  quando  $\rho(t)$  =  $\rho_c$ , teremos que, se  $\rho(t)$   $\leq$   $\rho_c,$ a segunda célula filha resultante da proliferação poderá ocupar somente um dos sítios vizinhos mais interiores que eram ocupados anteriormente por uma célula normal (Figura 4.2a), se  $\rho(t) > \rho_c$ , a segunda célula filha poderá invadir sítios vizinhos mais afastados da  $c$ élula normal (Figura 4.2b), que também eram ocupados anteriormente por células normais. Desta forma, usamos a mesma probabilidade de a segunda filha de ocupar um dos dois possíveis sítios vizinhos.

Já a primeira reação em 4.3 demonstra o processo citotóxico, no qual uma única *affector cells* liga-se a uma célula cancerígena em um determinado tempo, alterando assim as atividades dessa célula e impedindo o crescimento do tecido celular e consequentemente fazendo com que não ocorra a proliferação do câncer como acontece na Figura 4.1b. Portanto, como mostrado na Figura 4.1c, existe a probabilidade de ocorrer esse processo citotóxico.

A segunda reação de 4.3, representa a dissolução dos complexos resultantes do processo citotóxico. Neste caso haverá uma determinada probabilidade de ocorrer a morte das células, resultando assim em células cancerígenas mortas juntamente com células efetoras, como mostrado pela Figura 4.1d.

A equação 4.4 descreve a dissolução ou evasão das células mortas com uma probabilidade  $k_4$ . Essa operação representa a penetração de um tecido normal no interior de um tecido cancerígeno.

Os valores adotados para os parâmetros  $k_1$ ,  $k_2$ ,  $k_3$  e  $k_4$ , nas reações 4.2, 4.3 e 4.4, são listados na tabela 4.1. Porém a falta de dados experimentais para  $k_4$  nos leva a considerar um valor compreendido dentro de um itervalo entre  $0,1$  e 0,4 [37].

| Parâmetro      | Valor           | Tipos de Células                          |
|----------------|-----------------|-------------------------------------------|
| $k_1$          | $0, 26 - 0, 48$ | Carcinoma espontâneo em ratos do tipo C3H |
| $k_1$          | $0,58-0,89$     | Carcinoma do tipo KHT em ratos            |
| k <sub>2</sub> | $0, 2 - 0, 4$   | macrófagos singenicamente ativados        |
| $k_{3}$        | $0, 2 - 0, 65$  | macrófagos singenicamente ativados        |
| $k_{4}$        | $0, 1 - 0, 4$   |                                           |

Tabela 4.1: Valores adotados para os parâmetros  $k_1, k_2, k_3$  e  $k_4$  [37].

Quando consideramos os valores dos parâmetros dados por  $k_1 = 0, 4$ ,  $k_2=0,1,~k_3=k_4=0,35$  encontrado na tabela  $4.1$  ,  $\rho=3,7,~\phi=10^3$  e  $t=50$  a forma do tumor é obtida pela Figura 4.3. Consideramos também que em  $t = 0, 5$ as células cancerígenas estão na parte central da rede quadrada  $101 \times 101$  e todos

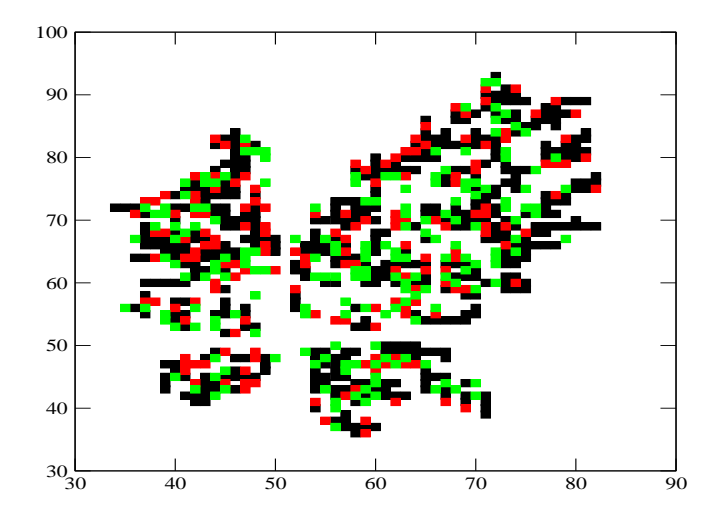

Figura 4.3: Forma de um tumor com  $k_1 = 0, 74, k_2 = 0, 2, k_3 = k_4 = 0, 4, \rho_c = 3, 85, \phi = 10^3$  e  $t = 50$ . Os quadrados pretos representam as células cancerígenas, os quadrados vermelhos são os complexos e os quadrados verdes são as células canceríenas mortas. A configuração inicial consiste de 5 células cancerígenas na parte central da rede.

os outros sítios são ocupados por células normais e as cores preta, vermelha e verde representam C, E e D, respectivamente. Já a região branca representa o tecido normal e podemos ver através da figura que o tumor apresenta uma forma irregular.

Incluímos um tempo de atraso  $\tau$  na taxa de proliferação das células cancerígenas  $k_1$ <sup>'</sup>  $\gamma_1'(t-\tau)$  e na densidade de células cancerígenas  $\rho(t-\tau)$ , a fim de considerar o intervalo compreendido entre o momento em que uma célula cancerígena inicia a mitose e o momento em que a célula filha é produzida. Sendo assim, econtramos a curva  $N_c$  versus t que será dada pela linha vermelha quando consideramos esse tempo de atraso dado por  $\tau = 5$  e pela linha preta quando o tempo de atraso não está incluído, ou seja,  $\tau = 0$ , mostradas na Figura (4.4a). Deste modo, vemos que ambas curvas atingem um valor médio máximo para  $N_c$ , simultaneamente. Em vista disso, verificamos que os resultados obtidos pelo modelo com o tempo de atraso fornece uma dinâmica relevante na curva do crescimento cancerígeno.

Para  $\tau = 5$  ocorre uma oscilação de amplitude periódica, porém o valor de  $\tau$ , para que ocorra um comportamento oscilatório de  $N_c$ , depende do

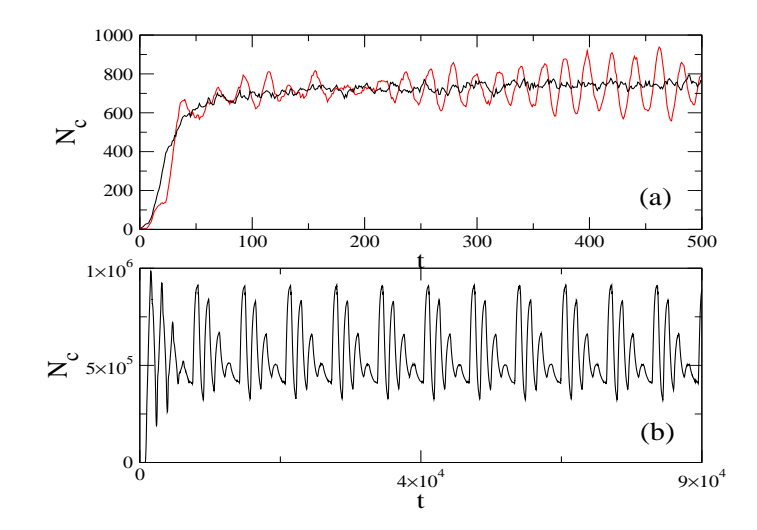

Figura 4.4: Evolução temporal de  $N_c$  para  $k_1 = 0, 74, k_2 = 0, 2, k_3 = k_4 = 0, 4$  e  $\rho_c = 3, 85$ . (a)  $101 \times 101, \phi = 10^3, \tau = 0$  (curva preta) e  $\tau = 5$  (curva vermelha), (b)  $1301 \times 1301, \tau = 850$  e  $\phi = 1, 7.10^6.$ 

tamanho da rede. Por este motivo, podemos ver na Figura (4.4b) que obtemos uma oscilação periódica para uma rede com  $N = 1301$  quando consideramos  $\tau = 850$ . No modelo de equações diferenciais para o atraso proposto por Banerjee e Sarkar [33] foi apresentado a existência de soluções periódicas, isto é, ocorrerá um fenômeno conhecido como Fenômeno de Jeff [32], que pode ser observado clinicamente, no qual os níveis de um tumor oscilam em volta de um ponto fixo na ausência de um tratamento. Portanto, o modelo da equação diferencial com atraso para o crescimento cancerígeno é usado para estudar os efeitos e interações entre as células cancerígenas e as células do sistema imunológico  $|33||31||50|$ .

A Figura (4.5a) mostra cada valor das séries temporais do número de células cancerígenas versus o seu correspondente com tempo de atraso  $(N_c(t), N_c(t-$ 1)). Isto chama-se reconstrução da coordenada do tempo de atraso, ou gráfico de recorrência. Quando não há o atraso  $(\tau = 0)$  e uma pequena e irregular oscilação nos valores de  $N_c$  pode ser observada na curva preta da Figura (4.5a). Já considerando  $\tau = 6$  é observado um comportamento regular, que pode ser visto pela curva vermelha da Figura (4.5a). As Figuras (4.5b) e (4.5c) mostram uma análise do espectro de

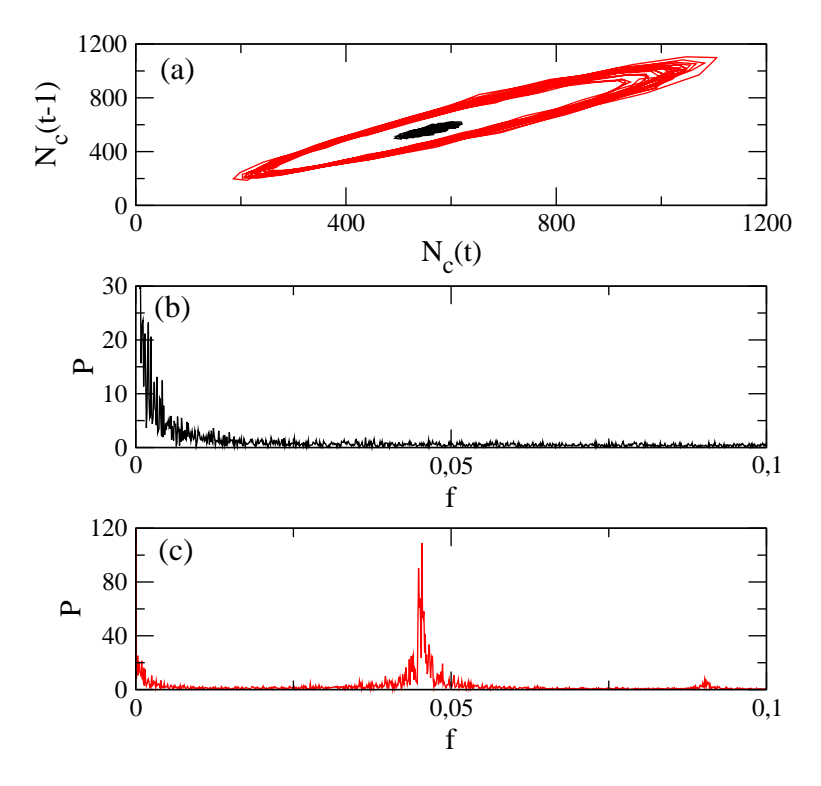

Figura 4.5: Considerando  $k_1 = 0, 74, k_2 = 0, 2, k_3 = k_4 = 0, 4 \text{ e } \rho_c = 3, 85.$  (a) Gráfico de recorrência do número de células cancerígenas mostrando um comportamento irregular  $\tau = 0$ (curva preta) e um comportamento regular para  $\tau = 6$  (curva vermelha), bem como as figuras (b) (c) mostram os respectivos espectros de potência.

potência para  $\tau = 0$  e  $\tau = 6$ , respectivamente. Esse tipo de análise é utilizada como diagnóstico de possíveis comportamentos periódicos, e de fato, quando temos  $\tau = 6$ (Figura 4.5c) existe um comportamento periódico com um valor de frequência em torno de 0,045. Em comparação com esse fato, observamos que o comportamento oscilante também ocorre na equação diferencial com atraso devido à bifurcação-Hopf. A bifurcação-Hopf refere-se ao crescimento de uma órbita periódica a partir de um ponto fixo de equilíbrio de um determinado sistema diferencial, esse parâmetro será um parâmetro que se modificará continuamente ao passar por um ponto crítico, ou seja, ocorrerá uma bifurcação local no qual, em um ponto fixo, um determinado sistema dinâmico perderá sua estabilidade [51].

#### 4.2 Cluster

Para um padrão de crescimento de células, um *cluster* é definido como um conjunto ou aglomerado de células interconectadas que são fisicamente isoladas de qualquer outra célula ou grupo de células nesse padrão. Para analizar o número de clusters de células cancerígenas utilizamos o método de Hoshen-Kopelman, explicado no capítulo 2. Porém, sabe-se que também é possível a utilização da distribuição do tamanho do *cluster* de células para a caracterização dos padrões de crescimento das c´elulas normais e c´elulas cancer´ıgenas cultivadas em uma monocamada e em gel  $colágeno [52].$ 

Na Figura 4.6 vemos a evolução temporal do número de *clusters*  $\eta$  para dois valores diferentes da taxa de proliferação de células cancerígenas  $k_1$ . Observamos que o valor médio máximo de  $\eta$  aumenta com a taxa  $k_1$ . Sendo assim, quando o tempo de atraso é incluído, é possível ocorrer uma oscilação periódica nos valores de  $\eta$ . No entanto, o principal resultado a ser considerado é a diferença nos valores do número de células cancerígenas quando há a variação do valor de  $k_1$ . Em experimentos preliminares, onde ocorre a introdução de um carcinoma broncogenênico em ratos [53], um tipo de câncer de pulmão que origina-se no epitélio da árvore brônquica e que apresenta a metástase, foi demonstrado que a presença da matástase é mais expressiva quando se tem células tumorais em grupo e não células individuais.

Em muitos casos de câncer, este desenvolve-se a partir de um sítio para outros orgãos fisiológicos via corrente sanguínea ou via sistema linfático. Este processo ´e conhecido como met´astase [54]. A met´astase de um tumor consiste de uma série de processos biológicos discretos que movem as células cancerígenas do local primário para um local distante [55]. Quando as células tumorais realizam a metástase, o novo tumor é chamado tumor secundário ou tumor metastático. Esse tipo de tumor é muito comum nos últimos estágios do câncer e existem casos em que o tumor secundário é aquele que provoca a morte. As células que fazem metástase são

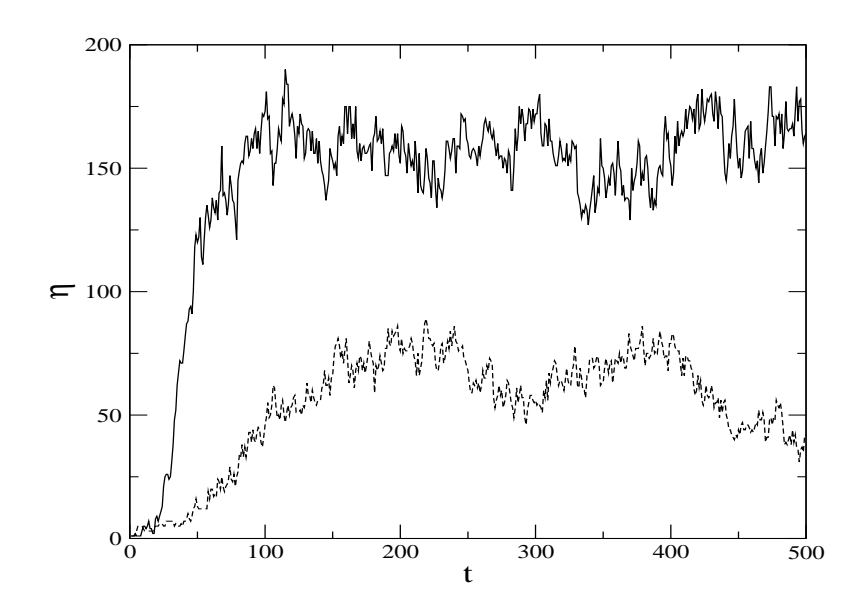

Figura 4.6: Séries temporais do número de *clusters* para  $N = 101$ ,  $\tau = 0$ ,  $\phi = 10^3$ ,  $\rho_c = 3,85$ ,  $k_2 = 0, 2, k_3 = k_4 = 0, 4, k_1 = 0, 74$  (linha contínua) e  $k_1 = 0, 4$  (linha pontilhada).

basicamente do mesmo tipo das do tumor original. Consideramos que a metástase ocorre quando o valor  $\eta$  é maior que um valor crítico  $\eta^*$ .

Na Figura (4.7) temos um gráfico da probabilidade de ocorrência de um processo citotóxico versus a taxa de proliferação das células cancerígenas resultando na região cinza, sendo que essa região corresponde aos valores onde haverá a ocorrˆencia da met´astase. Sendo assim, pela Figura (4.7), podemos deduzir que a metástase acontecerá somente para valores de  $k_1$  e  $k_2$  nas regiões cinzas, que são aquelas em que o autômato celular apresenta  $\eta > \eta^*$ , de modo que utilizamos um valor fixo  $\eta^* = 50$ . Fixamos também um valor para  $\eta$ , considerando que  $\eta = \eta^* = 50$ , e variamos o parâmetro  $k_1$  para analizarmos o tempo necessário para que se inicie a metástase  $T_m$ , isto é, o tempo para que o número de *clusters* alcance o seu valor crítico  $\eta^*$ . Analizamos os valores do  $T_m$  para diferentes sementes do gerador de números aleatórios, que em nosso caso é utilizado devido ao fato da proliferação das células cancerígenas tratar-se de uma grandeza probabilística. Então consideramos várias vezes a evolução da regra do autômato celular com diferentes sementes iniciais

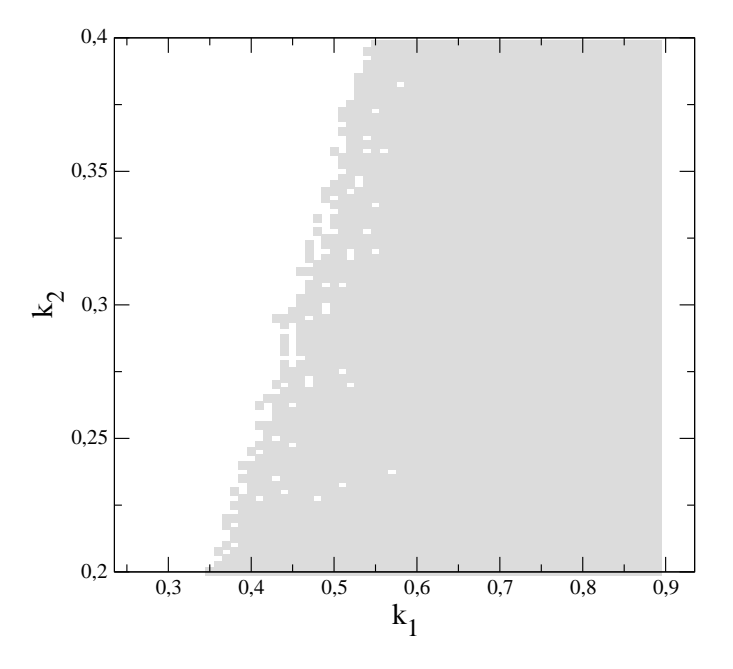

Figura 4.7:  $k_2$  versus  $k_1$  para  $N = 101$ ,  $\phi = 1000$ ,  $\rho_c = 3,85$ ,  $k_3 = k_4 = 0,4$  e  $\eta^* = 50$ . A região cinza representa os valores com os quais a metástase ocorre  $(\eta > \eta^*)$ .

aleatórias para verificarmos o comportamento de  $T_m^{(i)}$  para cada semente i adotada. Esse comportamento probabilístico pode estar ligado a dependência do crescimento cancer´ıgeno com a maneira e a velocidade com que ele se adapta ao meio em que está inserido e a composição deste meio.

O comportamento dos valores de  $T_m^{(i)}$  podem ser observados na Figura (4.8a), para o caso de  $\tau = 0$ . Por outro lado, na Figura (4.8c), onde  $\tau = 10$ , podemos ver picos com amplitudes maiores quando comparado com o gráfico em que não há a inclusão do tempo de atraso na proliferação. Além disso, vemos também que, aumentando os valores de  $\tau$  os picos com amplitudes maiores também aumentam em quantidade. De fato, através da distribuição desses valores, é possível observar que o tempo para que se inicie a metástase  $T_m$  aumenta quando há o aumento no tempo de atraso, como pode-se ver na Figura (4.8d). Nela observamos a existência de uma área menor e um deslocamento para a direita quando comparada com a distribuição da Figura (4.8b), que possuí valores maiores de  $T_m^{(i)}$ . A fim de obter esse tempo de

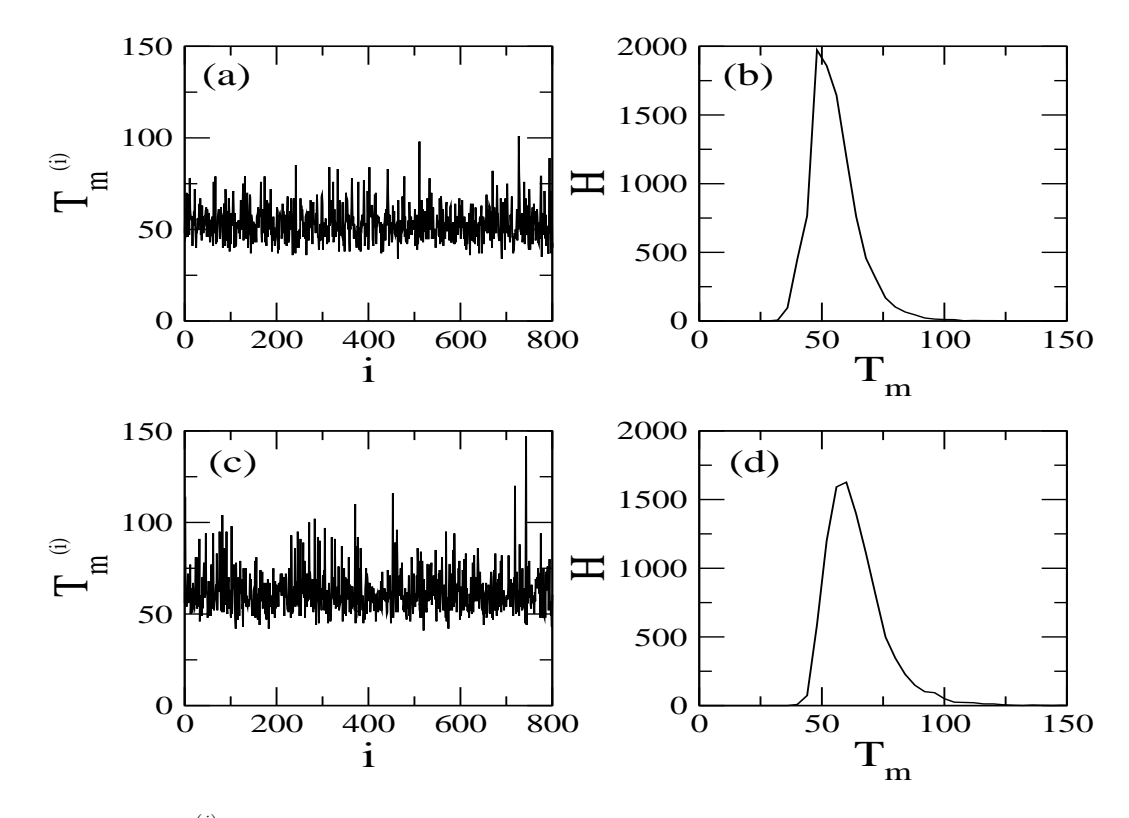

Figura 4.8:  $T_m^{(i)}$  versus i e a distribuição para (a) e (b) com  $\tau = 0$ , (c) e (d) com  $\tau = 10$ . Consideramos  $N = 101$ ,  $\phi = 1000$ ,  $\rho_c = 3,85$ ,  $k_3 = k_4 = 0,4$ ,  $k_2 = 0,2$  e  $k_1 = 0,5$ .

atraso na metástase  $(T_m)$  devemos considerar a inclusão de um tempo de atraso na proliferação.

# Capítulo 5

# Conclusões e Trabalhos Futuros

# 5.1 Conclusões

Neste trabalho utilizamos um modelo de autômato celular para o câncer, que possibilita a análise do comportamento macroscópico do câncer através da utilização de características microscópicas.

Foram estudados alguns aspectos da dinâmica do crescimento cancerígeno apresentados por um autômato celular. Também foi realizada a análise da metástase partindo de um autômato celular primário para um autômato celular secundário variando os parâmetros do sistema.

Inserindo um tempo de atraso na proliferação observamos um comportamento periódico do número de células cancerígenas para alguns valores dos parâmetros. Esse comportamento pode explicar tumores periódicos cujo crescimento não está correlacionado com a administração de tratamentos quimioterápicos, mais comumente denominado Fenômeno de Jeff.
Consideramos o número de *clusters* como sendo um parâmetro crítico para iniciar a met´astase, e conclu´ımos que o tempo para que ela se inicie decresce quando o tempo de atraso na proliferação é introduzido no modelo. Esses resultados sugerem que o tempo para começar a metástase aumenta quando a divisão das células cancerígenas não é instântanea.

O modelo com um tempo de atraso introduzido na proliferação tem uma dinâmica mais complexa que o modelo sem o tempo de atraso. Possui também um comportamento oscilatório e o atraso na proliferação tem como consequência o tempo de atraso na metástase, bem como reproduzir as mesmas oscilações periódicas que ocorrem nas equações diferenciais com atraso.

## 5.2 Trabalhos Futuros

Em trabalhos futuros utilizaremos redes de mapas acoplados. Uma rede de mapas acoplados é um modelo simples para o estudo de fenômenos relacionados como o caos espaço-temporal e formação de memórias. Este modelo consiste em uma cadeia de mapas que interagem segundo um acoplamento bem definido, sendo o espaço e o tempo discretos e a variável de estado contínua [56]. Essas redes são usadas para modelar sistemas dinâmicos acoplados e estudar as propriedades decorrentes da interação entre sistemas. Dentro do escopo das redes de mapas acoplados, o controle de caos, bem como as propriedades de transição entre estados sincronizados e dessincronizados s˜ao amplamente estudados e apresentam uma rica quantidade de resultados. Serão inseridas as regras aplicadas no modelo do autômato celular nas conexões de redes de mapas acoplados, ou seja, as conexões atacadas pelo tumor cancerígeno deixarão de existir, o que afetará ou não a dinâmica da rede. Será estudado o crescimento do câncer em redes mais simples e posteriormente serão analisadas redes mais complexas utilizando o mapa de Rulkov que descreve a dinâmica do neurônio, ou seja, analisar a influência de tumores em redes de neurônios.

Na sequência será analisado um modelo matemático para o tratamento do câncer por quimioterapia onde há a metástase [46]. Uma das mais comuns e fundamentais formas de tratamento é a quimioterapia, que envolve a injeção no organismo de um agente designado a atacar as células com câncer. Porém, uma questão importante, é que este agente também ataca células normais causando efeitos colaterais. Pesquisas recentes têm sido iniciadas no modelamento do tratamento de câncer usando modelos matemáticos [57].

O modelo em questão consiste em cinco equações diferenciais ordinárias e uma equação diferencial funcional [58], que simulam as interações entre células normais, células com câncer e agente de quimioterapia em cada sítio com metástase do câncer primário para o sítio secundário. Seja  $x_1(t)$  e  $x_2(t)$  as concentrações de células normais e cancerígenas no primeiro sítio e  $y(t)$  a concentração do agente de quimioterapia no sítio primário. Similarmente, definiu-se  $u_1(t)$ ,  $u_2(t)$  e  $z(t)$ o sítio secundário, temos:

$$
\dot{x}_1(t) = \alpha x_1(t) \left( 1 - \frac{x_1(t)}{K_1} \right) - q_1 x_1(t) x_2(t) - \frac{p_1 x_1(t) y(t)}{a_1 + x_1(t)}, \tag{5.1}
$$

$$
\dot{x_2}(t) = \alpha x_2(t) \left( 1 - \frac{x_2(t)}{K_2} \right) - q_2 x_1(t) x_2(t) - \frac{p_2 x_2(t) y(t)}{a_2 + x_2(t)} - \delta x_2(t), \tag{5.2}
$$

$$
\dot{y}(t) = \Delta - \left[ \xi + \frac{c_1 x_1(t)}{a_1 + x_1(t)} + \frac{c_2 x_2(t)}{a_2 + x_2(t)} \right] y(t),\tag{5.3}
$$

$$
\dot{u}_1(t) = \beta_1 u_1(t) \left( 1 - \frac{u_1(t)}{L_1} \right) - r_1 u_1(t) u_2(t) - \frac{s_1 u_1(t) z(t)}{b_1 + u_1(t)}, \tag{5.4}
$$

$$
\dot{u_2}(t) = \beta_2 u_2(t) \left( 1 - \frac{u_2(t)}{L_2} \right) - r_2 u_1(t) u_2(t) - \frac{s_2 u_2(t) z(t)}{b_2 + u_2(t)} + \varepsilon \delta x_2(t - \tau), \tag{5.5}
$$

$$
\dot{z}(t) = \Phi - \left[\eta + \frac{d_1 u_1(t)}{b_1 + u_1(t)} + \frac{d_2 u_2(t)}{b_2 + u_2(t)}\right] z(t),\tag{5.6}
$$

 $\alpha_i$  são as taxas de nascimento das células normais e cancerígenas para pequenas concentrações no sítio primário,  $K_i$  são as respectivas capacidades de transporte,  $q_i$ são os coeficientes de competição entre  $x_1$  e  $x_2$ ,  $p_i$  são os coeficientes de predação de *y* sobre  $x_i$ ,  $a_i$  determinam as velocidades em que  $x_i$ , na ausência de competição e predação, atinge a capacidade de transporte,  $\Delta$  é a taxa de infusão contínua de quimioterapia no sítio primário,  $\xi$  é a taxa de falha do agente de quimioterapia no sítio,  $c_i$  são as taxas de combinação do agente de quimioterapia com as células,  $\delta$  $\acute{e}$  a taxa em que o câncer deixa o sítio primário,  $\tau$  é o tempo de atraso no efeito da metástase e $\varepsilon$  (0 <  $\varepsilon \leq$  1) é a proporção de células cancerígenas que atingem e interagem com o sítio secundário depois de ter deixado o sítio primário.

Após o estudo da dinâmica das equações  $(5.1)$ ,  $(5.2)$ ,  $(5.3)$ ,  $(5.4)$ ,  $(5.5)$  e  $(5.6)$  com relação aos parâmetros do sistema, será analisado a dinâmica com relação a mais sítios, o que acarreta em uma rede de equações diferenciais ordinárias acopladas. Empregaremos outras formas de acoplamentos, sendo uma das formas a rede sem escala. Na rede sem escala a conectividade, ou o número de conexões de cada sítio apresenta uma dependência estatística do tipo lei de potência. Então em uma rede sem escala, um pequeno número de sítios possui muitas conexões, enquanto que a maioria dos sítios são encontrados com poucas conexões. Especificamente, se P(k) ≈ K<sup>−</sup><sup>γ</sup> onde γ > 1 denota a probabilidade de encontrar com conectividade entre  $k e k + dk$ , a distribuição do tipo lei de potência fica evidente, como uma sequência de dois mecanismos genéricos: a rede se expande pela adição de novos sítios e esses novos sítios possuem uma conexão preferencial a outros que são bem conectados e já presentes na rede [59]. Há evidências experimentais recentes que a rede neural em determinadas áreas, pode ser designada por uma rede sem escala [60].

## Referências Bibliográficas

- [1] J. V. Neumann e A. W. Burks. Theory of self-Reproducing Automata. University of Illinois Press, 1966.
- [2] F. V. Borries, S. P. Walz e M. Bttger. GAME OF LIFE. On Architecture, Complexity and the Concept of Nature as a Game. Birkhuser Basel, 2007.
- [3] M. L. A. Castro e R. O. Castro. Cellular automata's: von Neumann, Conway and Wolfram's implementations. Revista de Ciências Exatas e Tecnologia 3:89-106, 2008.
- [4] R. Pfeifer, H. Kunz e M. M. Weber. Artificial Life. Institut fr Informatik der Universitt Zrich, 2000.
- [5] S. Wolfram. Statistical Mechanics of Cellular automata. Reviews of Modern Physics 55:602-604, 1983.
- [6] MINISTÉRIO DA SAÚDE. INSTITUTO NACIONAL DO CÂNCER. Estimativa 2010: incidência de câncer no Brasil/ Instituto Nacional do Câncer. Rio de Janeiro, 2008.
- [7] M. S. Aguiar e A. C. R. Costa. Autômatos Celulares para análise da Declividade de áreas geológicas. Biblioteca Digital Brasileira de Computação.
- [8] M. Gardner. The Fantastic Combinations of John Conway's New Solitaire Game of Life, Scientific American bf 223:120-123, 1970.
- [9] A. K. Dewdney. Cellular Universe of Debris, Droplets, Defects and Demons, Scientific American 261:102-105, 1989.
- [10] A. K. Dewdney. The Cellular Automata Programs That Create Wireworld, Rugworld and Other Diversions, Scientific American 262:146-149, 1990.
- [11] D. G. Mallet e L. G. De Pillis. A cellular automata model of tumor-immune system interactions., Journal of Theoretical Biology 239:334-350, 2006.
- [12] K. Gao, R. Jiang, S. X. Hu, B. H. Wang e Q. S. Wu. Cellular-automaton model with velocity adaptation in the framework of Kerners three-phase traffic theory, Physical Review E 76: 026105, 2007.
- [13] A. C. Roque, R. F. Oliveira e O. Kinouchi. Physics of psychophysics: Stevens and Weber-Fechner laws are transfer functions of excitable media, Physical Review E 65:060901(R), 2002.
- [14] A. Manor e N. V. Shnerb. Origin of Pareto-like Spatial Distributions in Ecosystems, Physical Review Letters 101:268104, 2008.
- [15] T. Suzudo. Spatial Pattern Formation in Asynchronous Cellular Automata with Mass Conservation, Physica A 343:85, 2004.
- [16] R. Pfeifer, H. Kunz e M. Weber. *Artificial Life*, 2002. Disponível em <http://ifi.unizh.ch/ailab/teaching/AL00/>. Acesso em 10/06/2009.
- [17] S. Wolfram. Celullar Automata as Models of Complexity. Nature 311:419-424, 1984.
- [18] E. Mendelson. Álgebra Booleana e Circuitos de Chaveamento, Coleção Shaum, Ed. McGRAW-HILL, 1977.
- [19] S. Wolfram, Theory and Applications of Cellular Automata, Word Scientific, 1986.
- [20] S. Wolfram. Universality and Complexity in Cellular Automata. Physica D 10:1- 35, 1984.
- [21] P. Callahan. Conway's Game of Life. The World of Math Online. Disponível em <http://www.math.com/students/wonders/life/life.html>. Acesso em 12/06/2009.
- [22] J. Hoshen e R. Kopelman. Percolation and cluster distribution. I. Cluster multiple labeling technique and critical concentration algorithm, Physical Review B 14:34383445, 1976.
- [23] MINISTÉRIO DA SAÚDE. INSTITUTO NACIONAL DO CÂNCER. *ESTI-*MATIVA 2010. Incidência de Câncer no Brasil/ Instituto Nacional do Câncer. Rio de Janeiro, 2010.
- [24] MINISTÉRIO DA SAÚDE. INSTITUTO NACIONAL DE CÂNCER. Codernação Nacional de Controle de Tabagismo - CONTAPP. Falando Sobre Câncer e Seus Fatores de Risco. Rio de Janeiro, 1996.
- [25] E. M. Pinto, M. D. Bronstein. Aspectos Moleculares da Tumorigênese  $Hipofis'aria$ . Arquivos Brasileiros de Endocrinologia e Metabologia 52:599-610, 2008.
- [26] S. J. Elledge. Cell Cycle Checkpoints: Preventing an Identity Crisis. Science 274:1664-1672, 1996.
- [27] J. M. A. G. R. Martho e Y. Mizugush. Biologia Volume1, Ed. Moderna, 1978.
- [28] S. E. Otto. Oncologia, Ed. Reichmann e Affonso, 2002.
- [29] Manual da Merck. Disponível em  $\langle \text{http://www.msd-brazil.com/msdbrazil/}\rangle$ . Acesso 20/08/2009.
- [30] MINISTÉRIO DA SAÚDE. INSTITUTO NACIONAL DO CÂNCER.  $A\zeta\tilde{o}es$ de enfermagem para o controle do câncer: uma proposta de integração ensinoservio/ Instituto Nacional do Câncer. Rio de Janeiro, 2008.
- [31] M. Villasana e A. Radunskaya. A delay differential equation model for tumor growth, Journal of Mathematical Biology 47:270-294, 2003.
- [32] R. H. Thomlinson. Measurement and management of carcinoma of the breast, Clinical Radiology 33:481-493, 1982.
- [33] S. Banerjee e R. R. Sarkar. Delay-induced model for tumorimmune interaction and control of malignant tumor growth, Biosystems 91:268-288, 2008.
- [34] A. d'Onofrio, F. Gatti, P. Cerrai e L. Freschi. Delay-induced oscillatory dynamics of tumour-immune system interaction, Mathematical and Computer Modelling 51:572-591, 2010.
- [35] J. Smolle, H. Stettner. Computer Simulation of Tumor Cell Invasion by Stochastic Growth Model, Journal of Theoretical Biology 160:63-72, 1993.
- [36] A. A. Patel, E. T. Gawlinky, S. K. Lemieux e R. A. Gatenby. A cellular automaton model of early tumor growth and invasion, Journal of Theoretical Biology 213:315-331, 2001.
- [37] A. S. Qi, X. Zheng, C. Y. Du e B. S An. A Cellular Automata Model for Cancerous Growth, Journal of Theoretical Biology 161:1-12, 1993.
- [38] A. R. Kansal, S. Torquato, G. R. Harsh, E. A. Chiocca, e T. S. Deisboecke. Simulated Brain Tumor Growth Dynamics Using a Three-Dimensional Cellular Automaton, Journal of Theoretical Biology 203:367-382, 2000.
- [39] V. Quaranta, A. M. Weaver, P. T. Cummings e A. R. A. Anderson. Mathematical modeling of cancer: the future of prognosis and treatment, Clinica Chimica Acta 357:173-179, 2005.
- [40] R. A. Gatenby, E. T. gawlinski. The Glycolytic Phenotype in Carcinogenesis and Tumor Invasion.Insights through Mathematical Models, Cancer research 63:3847-3854, 2003.
- [41] W. Duchting e T. Vogelsaenger. Recent progress in modelling and simulation of three-dimensional tumor growth and treatment, Biosystems 18:79-91, 1985.
- [42] A. R. A. Anderson e M. A. J. Chaplain. Continuous and Discrete Mathematical Models of Tumor-induced Angiogenesis, Bulletin of Mathematical Biology 60:857-899, 1998.
- [43] E. A. Reis, L. B. L. Santos e S. T. R. Pinho. A cellular automata model for avascular solid tumor growth under the effect of therapy, Physica A 388:1303- 1314, 2009.
- [44] J. A. Adam e N. Bellomo. A Survey of Models for Tumor-Immune System Dynamics, Statistics in Medicine 19:3140-3141, 1997.
- [45] S. A. Menchón e C. A. Condat. Cancer growth: predictions of a realistic model, Physical Review E 78:022901, 2008.
- [46] S. T. R. Pinho, H. I. Freedman e F. Nani. A Chemotherapy Model for the Treatment of Cancer with Metastasis, Mathematical and Computer Modelling 36:773-803, 2002.
- [47] M. Scalerandi, A. Romano, G. P. Pescarmona, P. P. Delsanto e C. A. Condar. Nutrient competition as a determinant for cancer growth, Physical Review E 59:2206-2217, 1999.
- [48] C. Cattani e A. Ciancio. Qualitative analysis of second-order models of tumorimmune system competition. Mathematical and Computer Modelling 47:1339-1355, 2008.
- [49] G. G. Stell, Growth Kinetics of Tumors, Oxford: Clarendon Press, 1977.
- [50] Z. Yuan, D. Hu e L. Huang. Stability and bifurcation analysis on a discrete-time system of two neurons, Applied Mathematics Letters 17:1239-1245, 2004.
- [51] J. E. Marsden e M. McCracken. The Hopf bifurcation and its applications, Bulletin of the American Mathematical Society 83:998-1004, 1977.
- [52] R. L. Mendes, A. A. Santos, M. L. Martins e M. J. Vilela. Cluster size distribution of cell aggregates in culture, Physica A 298:471-487, 2001.
- [53] S. Watanabe. The metastasizability of tumor cells, Cancer 7:215-223, 1954.
- [54] C. W. Evans, The metastatic Cell, Behaviour and Biochemistry, Chapman and Hall, London, 1991.
- [55] P. S. Steeg. Tumor metastasis: mechanistic insights and clinical challenges, Nature Medicine 12:895-904, 2006.
- [56] K. Kaneko, Theory and Aplication of Coupled Maps Lattices, John Wiley e Sons, New York, 1993.
- [57] T. E. Wheldon, Mathematical Models in Cancer Research, Adam Hilger, Bristol, 1988.
- [58] Y. Kuang, Delay Differential Equations with Applications in Population Dynamics, Academic Press, Boston, 1993.
- [59] A. L. Barabási e R. Albert. *Emergence of scaling in random networks*, Science 286:509-512, 1999.
- [60] D. R. Chialvo. Critical brain networks, Physica A 340:756-765, 2004.